Module Master Module Master ReCo

# Design re-use

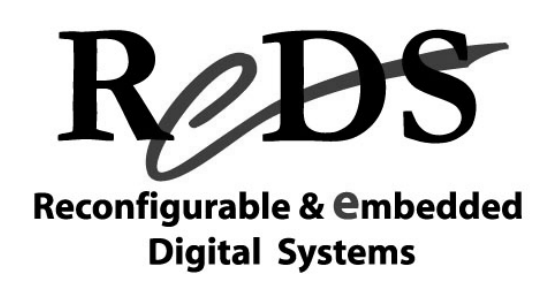

#### Etienne Messerli

Professeur institut REDS, HEIG-VD etienne.messerli@heig-vd.ch http://www.reds.ch

21 septembre 2009

Copyright ©2009 EMI, REDS@HEIG-VD Design re-use ReCo, p 1

#### Pourquoi « Design re-use »?

- •Explosion des FPGAs de dernières générations
- •Forte demande pour le traitement rapide d'informations
	- 9Quantité de données de plus en plus important (Go)
	- $\checkmark$  Débit de transfert de plus en plus rapide (Gbits/s!)
	- $\checkmark$ Applications temps réel:
		- Voice over IP, vidéo, télévision, ...
	- 9Utilisation de réseau public : Internet
		- →Confidentialité des données => cryptographie

 $\checkmark$ 

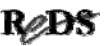

# D' où la nécessité de:

- Concevoir des systèmes de plus complexes
- Intégrer ceux-ci dans des PLDs
- Garantir le fonctionnement correct du système
- Garantir l'évolution des systèmes réalisés
- Réduire le temps de la conception à la réalisation : *Time to market*
- Réutilisation indispensable : *Design re-use*
- Nouveau défi : *Vérification*

Copyright ©2009 EMI, REDS@HEIG-VD **Design re-use ReCo, p 3 Record** 

#### Design re-use

- Description lisible (viser la simplicité)
- Description facilement ré-utilisable (modifiable)
- Conception et réalisation bien documentée (important : description commentée)
- Fonctionnement fiable
- Synthèse automatique doit être garantie pour tous les outils EDA du marché

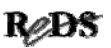

# Contenu de la présentation ...

- Evolution des méthodologies de conception
- Rappel sur le VHDL pour la synthèse automatique **√Méthodologie pour description fiable**
- Descriptions paramétrables
	- $\checkmark$  taille définie par les déclarations dans l'entité
	- $\checkmark$  taille des vecteurs définie dans un paquetage
	- 9utilisation de constantes génériques (*generic*)
	- $\checkmark$ utilisation de vecteurs non contraints
- Annexes

Copyright ©2009 EMI, REDS@HEIG-VD **Design re-use ReCo, p 5 Record** 

Module Master ReCo

# Design re-use

Évolution des méthodologies de conception

# Complexité et coûts...

- Nouveau développement:  $\checkmark$  PLD indispensable (CPLD, FPGA, HardCopy, ASIC)
- Niveau de complexité augmente rapidement :  $\checkmark$  dizaines vers centaines de milliers de portes, voir millions de portes
- Développement "à la main" trop difficile et trop coûteux :

outils informatiques performants et bibliothèques de "pièces" sont indispensables

Copyright ©2009 EMI, REDS@HEIG-VD **Design re-use ReCo, p 8** Reco, p 8 Reco, p 8 Reco, p 8 Reco, p 8 Reco, p 8 Reco, p 8 Reco, p 8 Reco, p 8 Reco, p 8 Reco, p 8 Reco, p 8 Reco, p 8 Reco, p 8 Reco, p 8 Reco, p 8 Reco, p 8 Re

# Méthodologie de conception

- Conception *Top Down*
- Décomposition du système
	- $\checkmark$ choisir l'architecture
	- $\checkmark$  modules de bases doivent être maîtrisable
	- $\checkmark$  réutilisation des descriptions
- Conception *full synchrone* 9fiabilité, testabilité
- Vérification de chaque module

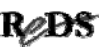

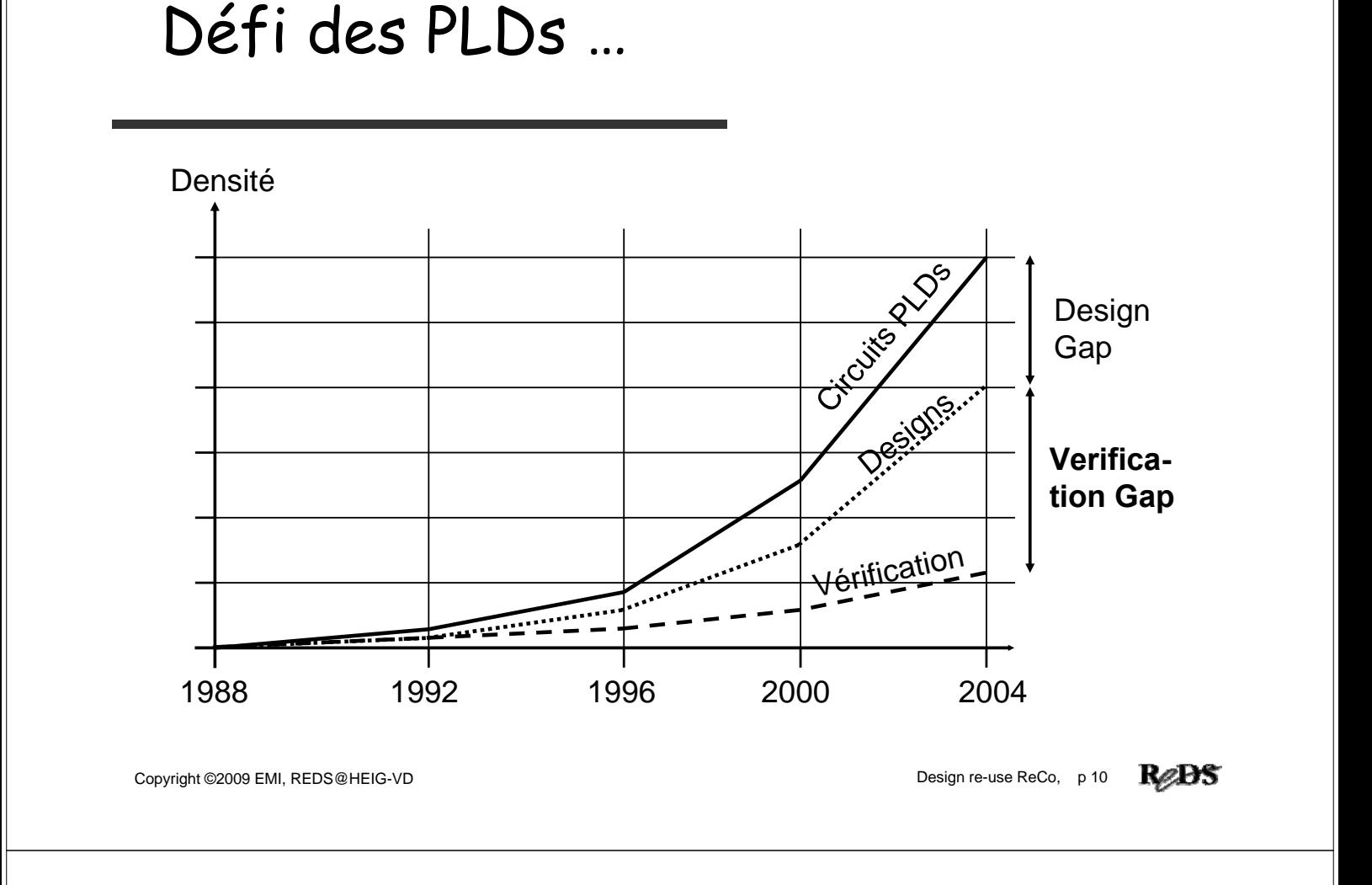

# … défi des PLDs

- La capacité disponible des circuits progresse plus vite que les designs réalisés.
- Raccourcir les temps de développement :
	- $\checkmark$  langage de haut niveau : description fiable et efficace
	- $\checkmark$  outils moderne et performant
	- $\checkmark$ réutiliser les descriptions
	- $\checkmark$  Utilisation de bloc IP (Intellectual Property)
- Garantir la vérification des designs

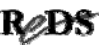

# Vérification : le nouveau défi

• Dépannage d'un PLD programmé :

**très coûteux voir impossible**

• Simulation indispensable,

nécessite : outils performants fichiers de simulation

Thème de la seconde partie : la vérification

Copyright ©2009 EMI, REDS@HEIG-VD **Design re-use ReCo, p 12** Recorded and Design re-use ReCo, p 12 Recorded and Design re-use ReCo, p 12 Recorded and Design re-use ReCorded and Design re-use ReCorded and Design re-use Reco

# Besoin représentations standardisées pour:

- Communiquer, spécifier
- Utiliser des outils de simulation
- Disposer de descriptions : lisibles, performantes et hiérarchiques
- Assurer la pérennité des descriptions
- Utiliser des outils d'aide à la réalisation : synthèse (génération automatique d'un schéma), placement (des composants) et routage (des fils)

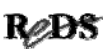

#### La portabilité

La portabilité est le maître mot. Dans le monde des circuits ce mot a un double sens :

- portabilité vis-à-vis des circuits.

- portabilité vis-à-vis des outils.

**Citation de** [2] .

Copyright ©2009 EMI, REDS@HEIG-VD **Design re-use ReCo, p 14 ReDS** 

#### Solution:

Nouvelles méthodes de conception associées avec un langage de haut niveau

soit :

VHDL (préféré en Europe) ou Verilog (préféré aux USA)

+ Outils de développement modernes

#### Bricolages interdits !!

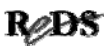

# Etablissement d'un standard Etablissement d'un standard

- 1993 révision norme 1076, VHDL93
- 1993 paquetage Std\_Logic\_1164
- 1997 paquetages arithmétiques Numeric\_bit & Numeric\_Std
- 1999 sous-ensemble synthétisable, norme 1076.6

#### **Synthèse : standard établit dès 2000**

Copyright ©2009 EMI, REDS@HEIG-VD **Design re-use ReCo, p 16** 

# Norme IEEE-1076 : 2008

- Evolution importante du langage
	- √Norme publiée
	- $\checkmark$  Livre "VHDL 2008"
- Pas d'outils EDA mis à jour avec cette nouvelle norme
- Arrivée trop tardive de la norme IEEE-1076 2008

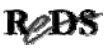

# Pourquoi utiliser le VHDL?

- Normalisé (pérennité)
- Moderne, lisible et puissant
- Permet la réutilisation de bloc (IP)
- Disponible avec beaucoup d'outils  $\checkmark$  outils à tous les prix de 0.- à ...
- Compatible avec le domaine ASIC

#### Langage incontournable en synthèse

Copyright ©2009 EMI, REDS@HEIG-VD **Design re-use ReCo, p 20** Recorded and Design re-use ReCo, p 20 Recorded and Design re-use ReCo, p 20 Recorded and Design re-use ReCorded and Design re-use ReCorded and Design re-use Reco

# Les avantages du langage VHDL

- Langage unique : description, simulation, ...
- Indépendant vis-à-vis du circuit cible
- Indépendant vis-à-vis des outils  $\sqrt{\sum}$ sous certaines conditions pour ces 2 points
- Langage hiérarchique : *Top Down*
- Raccourci le temps de conception : 9*time to market*
- Augmente la productivité (description)

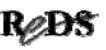

## Niveaux de description en VHDL

- Haut niveau comportemental  $\checkmark$  non synthétisable actuellement
- RTL Register Transfert Level
	- √synthétisable
- Netlist de primitive
	- 9résultat obtenu après synthèse
- niveau porte
	- 9résultat obtenu après placement-routage

Copyright ©2009 EMI, REDS@HEIG-VD **Design re-use ReCo, p 23** Record Copyright ©2009 EMI, REDS@HEIG-VD

Module Master Module Master ReCo

# Design re-use

Rappel sur le VHDL pour la synthèse automatique

#### Fausses idées sur le langage VHDL

Le langage en tant que tel ne garantit pas :

- 9qualité des descriptions
- 9portabilité des descriptions
- 9descriptions soient synthétisables
- $\checkmark$  matériel optimum

#### Mauvais concepteur + VHDL = **catastrophe**

Copyright ©2009 EMI, REDS@HEIG-VD<br>
Design re-use ReCo, p 26

ReDS

# Ensemble synthétisable du VHDL

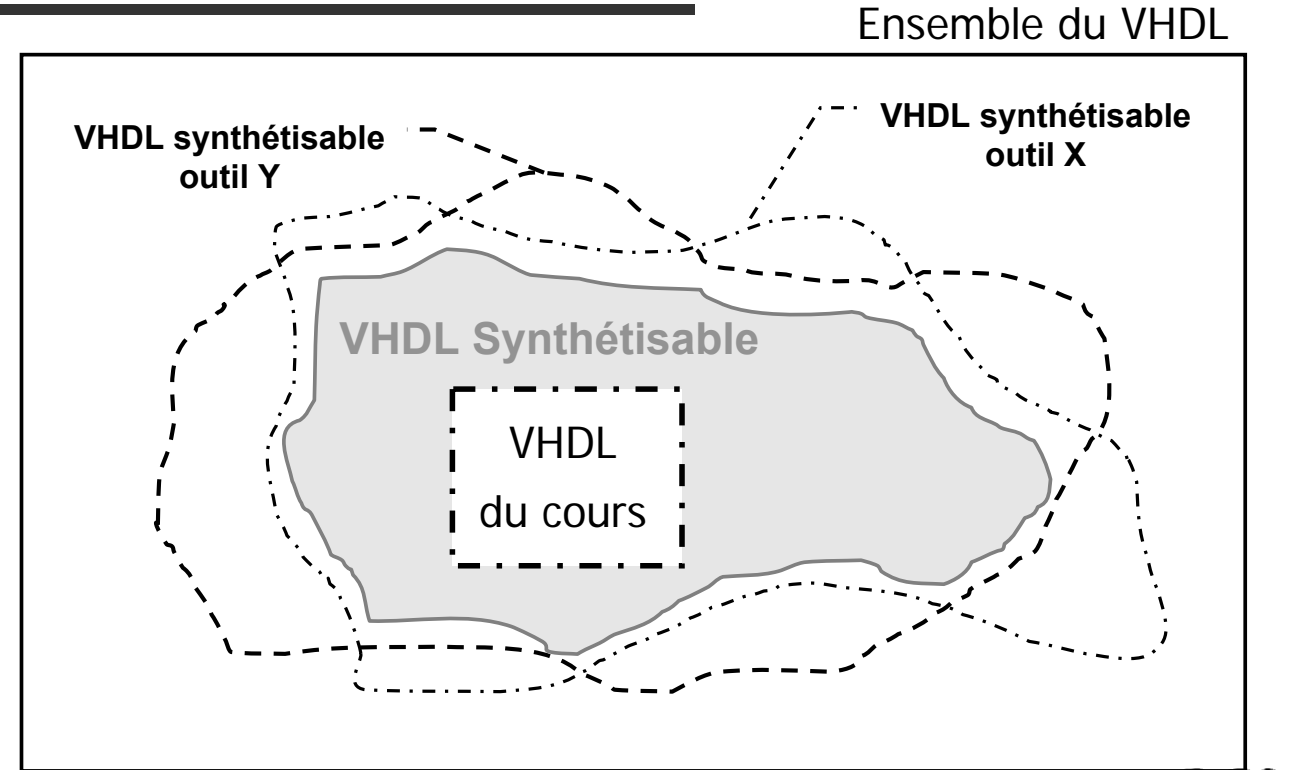

RØ.

#### Conception avec le VHDL

- Il faut penser CIRCUIT.
- Une bonne conception commence par une décomposition du système (hiérarchie).
- Il faut imaginer l'architecture physique du système.
- Le VHDL n'est pas un outil de CONCEPTION.
- Le VHDL est un outil de DESCRIPTION.

Copyright ©2009 EMI, REDS@HEIG-VD **Design re-use ReCo, p 28** Record Record Record Record Design re-use ReCo, p 28 Record

#### Apprentissage du langage

- Connaissance des instructions VHDL seules est insuffisante
- Ensemble du langage VHDL pas nécessaire
- Structures des descriptions pour la synthèse
- Différence entre simulation et synthèse
- Méthodologie

#### Formation sur le langage INDISPENSABLE

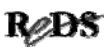

# La portabilité des descriptions

- Afin de garantir une bonne portabilité des descriptions :  $\checkmark$  méthodologie indispensable
	- $\checkmark$  une seule fonction par module VHDL
	- $\checkmark$  faire des descriptions simples et lisibles
	- $\checkmark$  expliciter les éléments mémoires
	- $\checkmark$ utiliser uniquement les bibliothèques standardisées IEEE et ses propres bibliothèques

Copyright ©2009 EMI, REDS@HEIG-VD **Design re-use ReCo, p 30 R** 

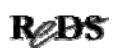

# Les bibliothèques recommandées

- Portabilité des descriptions assurées en utilisant les bibliothèques IEEE :
	- $\checkmark$ Std Logic 1164 types et fonctions de bases
	- 9Numeric\_Std opérations arithmétiques
- Bibliothèques propres (générale, projet):
	- 9disposer des sources
	- 9maîtriser le contenu
	- $\checkmark$  pièces et boite à outils personnel

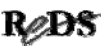

#### Le type Std\_uLogic (type énuméré)

Défini par le paquetage IEEE.Std\_Logic\_1164

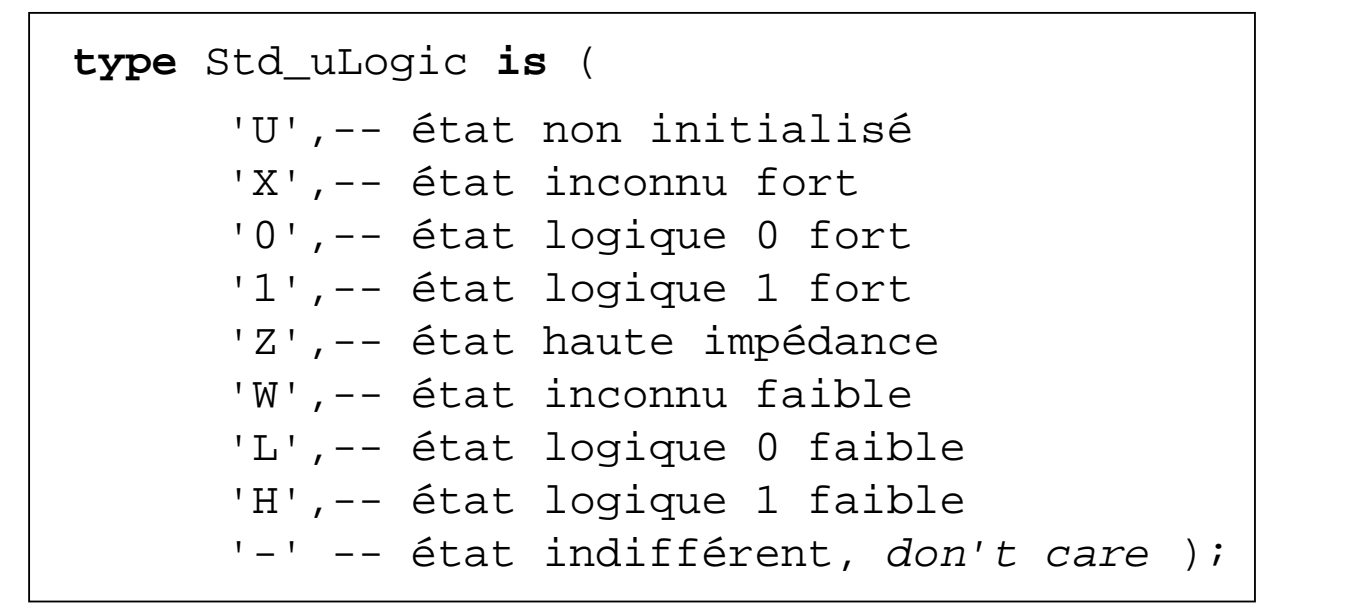

Copyright ©2009 EMI, REDS@HEIG-VD **Design re-use ReCo, p 33** Record Copyright ©2009 EMI, REDS@HEIG-VD

... type Std\_uLogic ...

Etats utilisables pour l'affectation d'un signal **en synthèse**

```
type Std_uLogic is (
       …
      'X',-- pour cas de simulation
      '0',-- état 0
      '1',-- état 1
      'Z',-- état haute impédance
       …
       …
       …
      '-' -- état indifférent, don't care );
```
#### … type Std\_uLogic

Etats utilisables pour tester l'état d'un signal **en synthèse**

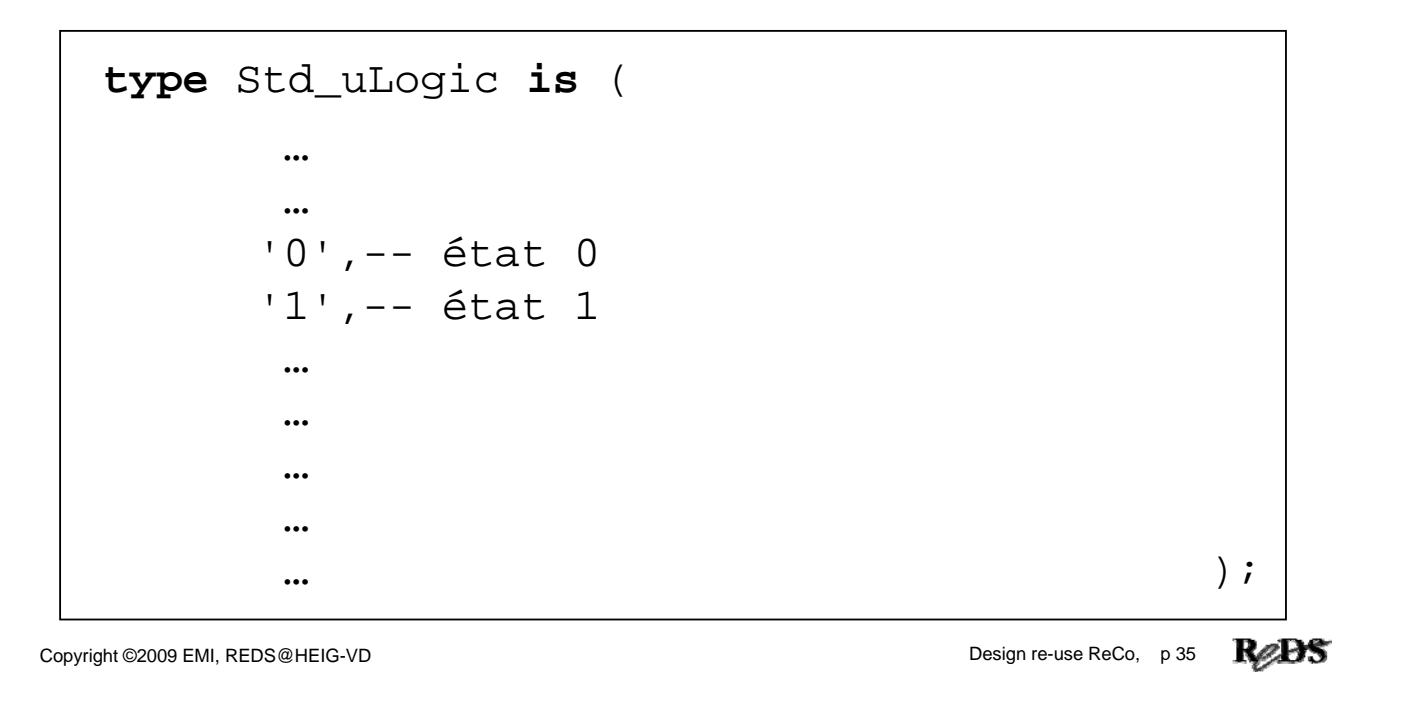

# … type Std\_uLogic …

Etats utilisables pour l'affectation d'un signal **en spécification et en simulation**

```
type Std_uLogic is (
       …
      'X',-- pour cas de simulation
      '0',-- état 0
      '1',-- état 1
      'Z',-- état haute impédance
       …
      'L',-- état 0 faible => pull-down 
      'H',-- état 1 faible => pull-up
      '-' -- état indifférent, don't care );
```
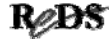

#### Déroulement concurrent et séquentiel

• Dans un langage informatique :

9les instructions ont un déroulement séquentiel

- Dans un circuit :
	- $\checkmark$  toutes les portes fonctionnent simultanément
	- √ tous les signaux évoluent de manière concurrente
- Le langage VHDL dispose d'instructions concurrentes pour la description de circuits (matériel)

Copyright ©2009 EMI, REDS@HEIG-VD **Design re-use ReCo, p 37 R** 

```
L'instruction process ...
```
• Le langage VHDL dispose d'une instruction *process* dont la syntaxe est :

> **process** (Liste\_De\_Sensibilité) **--zone de déclaration begin --Zone pour instructions -- séquentielles .... end process**;

#### Elément puissant du langage VHDL

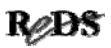

# L'instruction process

- Exécution séquentielle à l'intérieur Utilisation des instructions séquentielles !
- Le temps **ne progresse pas** durant l' exécution
- Activé uniquement lorsqu'un signal de la liste de sensibilité change
- Variables utilisables à l'intérieur d'un process => description algorithmique possible avec un process

Copyright ©2009 EMI, REDS@HEIG-VD **Design re-use ReCo, p 39 R** 

#### Processus et liste de sensibilité …

- Avec liste de sensibilité :
	- 9instruction *wait* **interdite**
	- $\checkmark$ utilisé pour les descriptions synthétisables
	- 9processus activé **uniquement** lorsqu'un signal de la liste de sensibilité change
	- 9processus endormi à la fin (*end process*)
	- $\checkmark$  permet de décrire avec un algorithme :
		- →système combinatoire ou
		- →système séquentiel ou
		- →model, spécification.

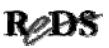

#### Processus et liste de sensibilité ...

• Sans liste de sensibilité :

9utilisation de l'instruction *wait*

 $\checkmark$ utilisé pour fichiers de simulation & spécification

√processus activé à l'instant 0 ns

9processus endormi à chaque *wait*

 $\checkmark$  réactivé automatiquement à la fin (end process)

Attention :

9processus sans liste de sensibilité et sans *wait* à une durée d'exécution nul !

Bloque le simulateur

Copyright ©2009 EMI, REDS@HEIG-VD **Design re-use ReCo, p 42** Record Copyright ©2009 EMI, REDS@HEIG-VD

#### Exemple de processus Exemple de processus

Comportement séquentielle à l'intérieur d'un process

```
process
begin
  S \leq 0;
  S <= '1' after 20 ns;
  S <= '1' after 10 ns, '0' after 20 ns;
  wait ;
end process;
```
Complétez le chronogramme ci-après

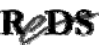

#### Quel chronogramme est correct?

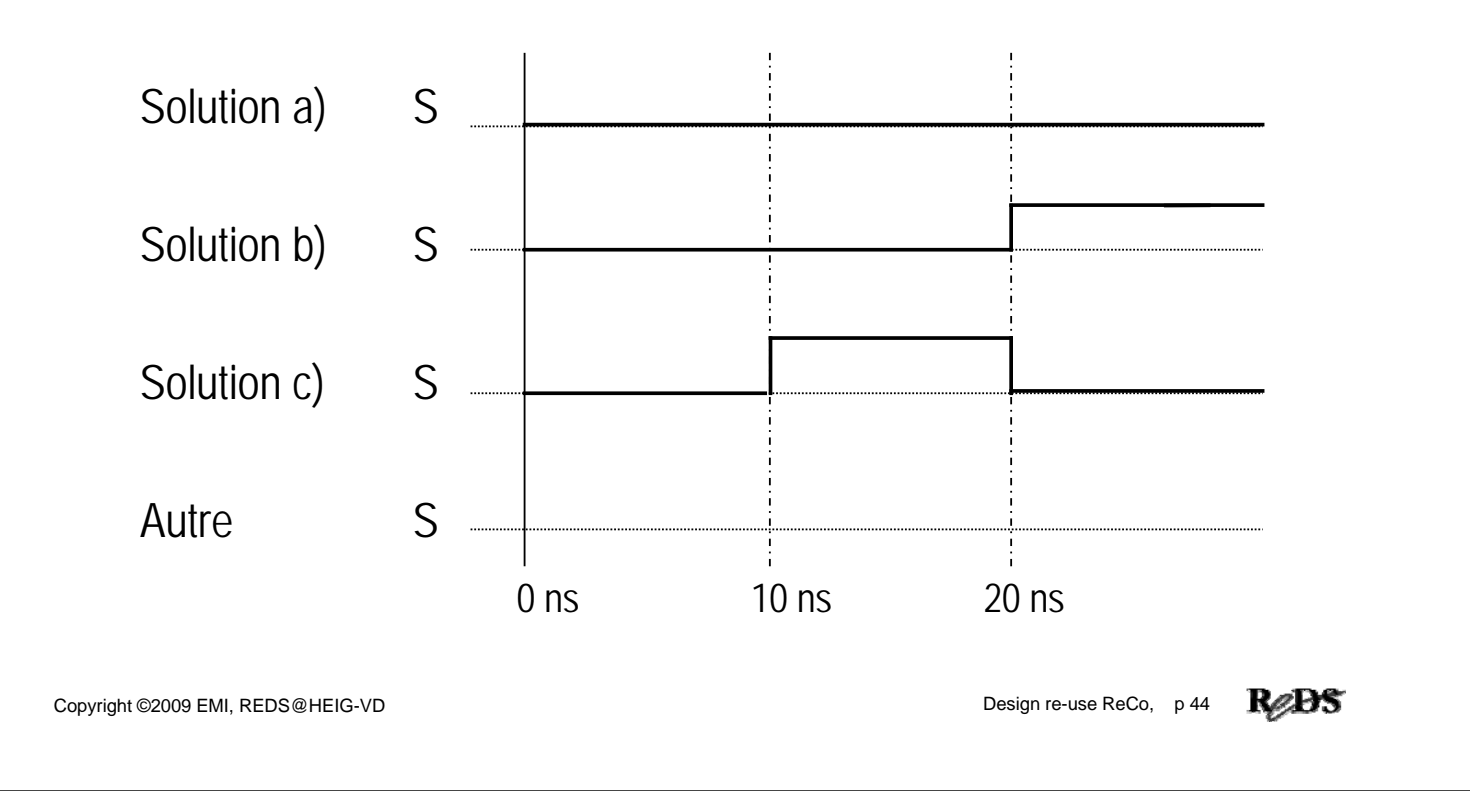

# Variables et process

- Indispensable pour description avec un algorithme : 9Signal n'évolue pas durant l'évaluation d'un *process*
	- 9Variable évolue durant l'évaluation d'un *process*
- Mais, lors de la synthèse, il est possible que :
	- $\checkmark$ la variable n'existe pas
	- $\checkmark$  la variable corresponde à un signal
	- 9la variable corresponde à un élément mémoire
- En synthèse, important de penser MATERIEL

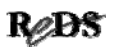

#### Déclaration d'une variable …

```
• Syntaxe de la déclaration
      process (… )
         variable V1 : Std_Logic;
      begin
          …
   \checkmark la variable est crée à l'instant t=0ns, elle aura l'état non
      initialisé 'U' (Uninitialized)
   9lorsque le processus est endormi, la variable conserve son état
```
Copyright ©2009 EMI, REDS@HEIG-VD **Design re-use ReCo, p 46 Record** 

```
Exemple de processus avec une variable ...
```

```
signal F : Std_logic;
signal A : Std_logic_Vector(3 downto 0);
process(Clock)
 variable V : Std_Logic;
begin
 if Rising_Edge(Clock) then
   for I in 0 to 3 loop
      V := V and A(I);
   end loop;
   F <= V;
 end if;
end process; [a]
```
• Quelle logique est générée ?

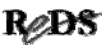

#### … processus avec variable ... processus avec variable ...

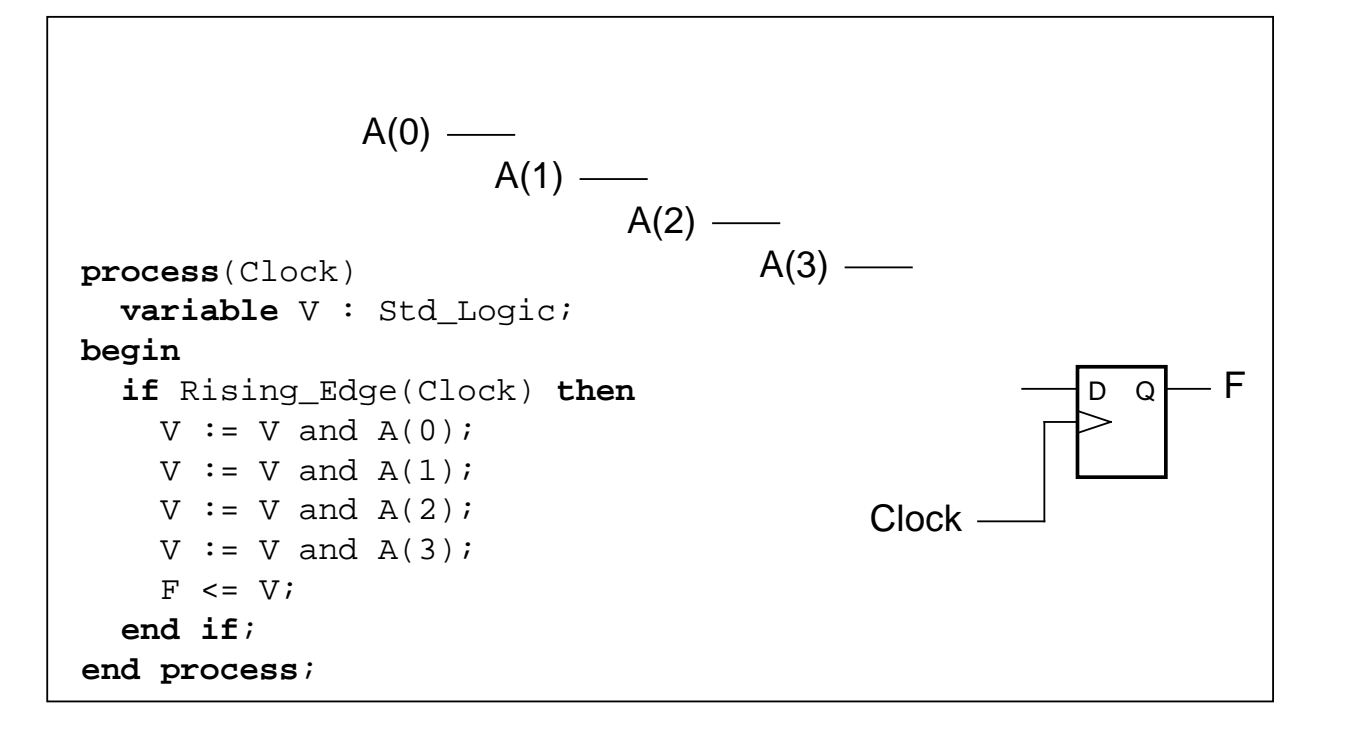

Copyright ©2009 EMI, REDS@HEIG-VD **Design re-use ReCo, p 50** 

#### … processus avec variable ... processus avec variable ...

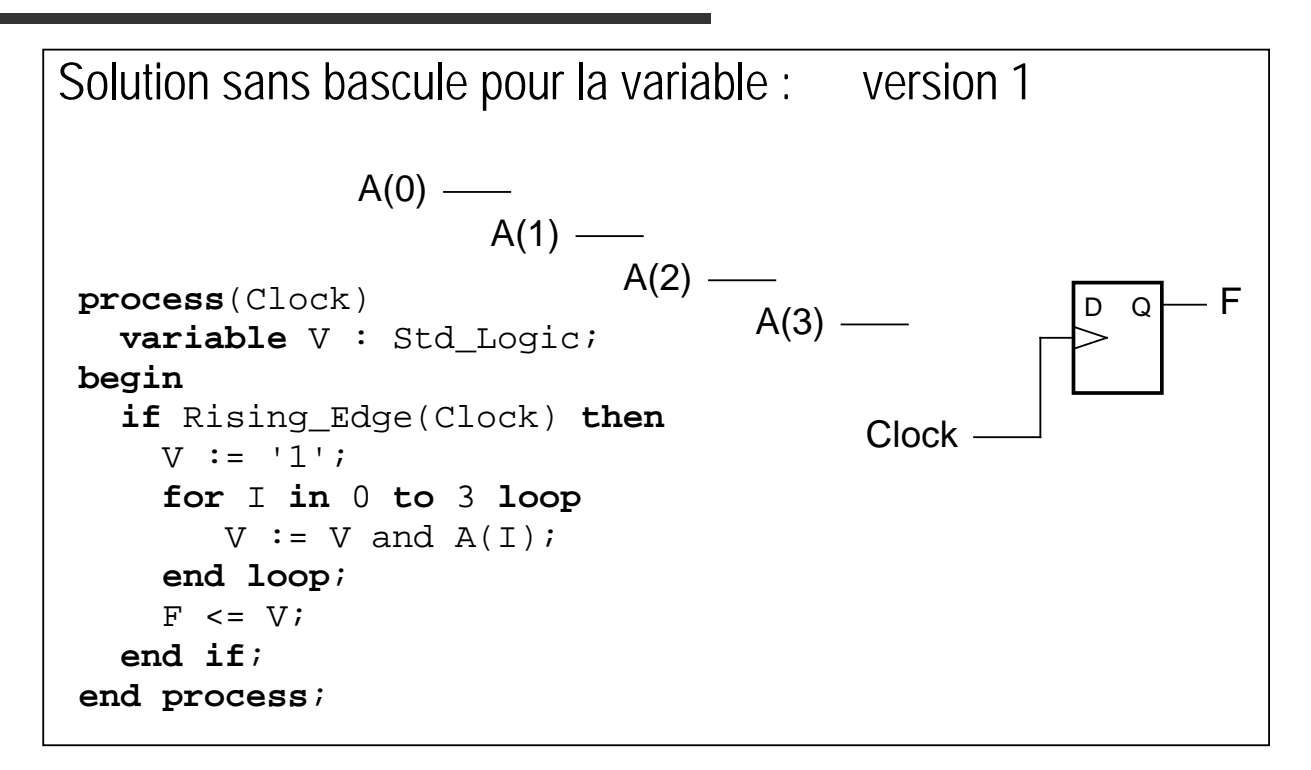

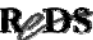

#### ... processus avec variable.

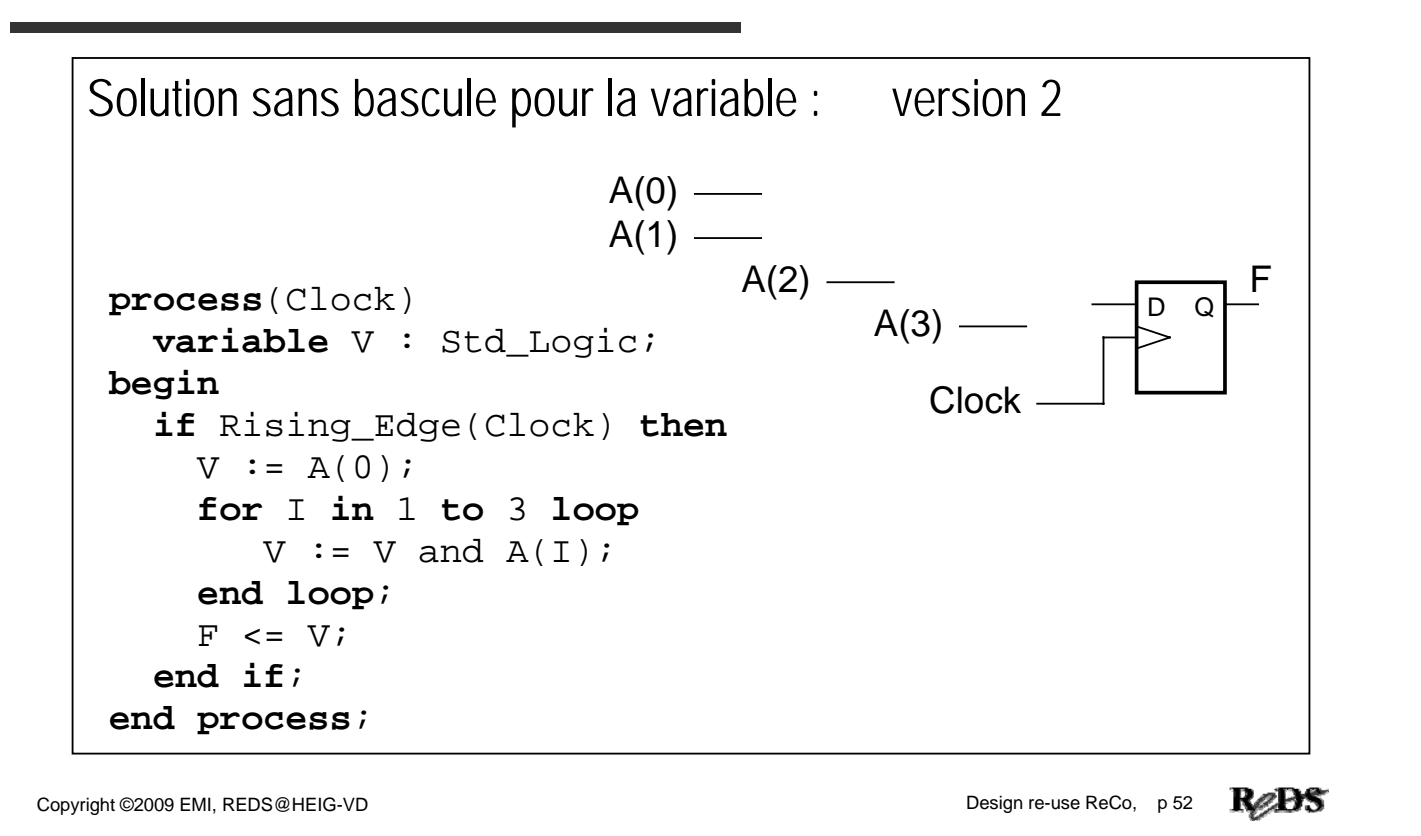

#### Description SLC avec un process

(SLC : Système Logique Combinatoire) **IMPORTANT**

- Toutes les entrées du SLC **doivent** être dans la liste de sensibilité.
- Toutes les sorties du SLC doivent être initialisées **au début** du processus. ou

*Toutes les sorties du SLC doivent êtres affectées dans toutes les branches des instructions séquentielles.*

• **Interdit** d'utiliser, dans le process, les sorties générée par celui-ci ! (Si nécessaire utiliser une variable dans le process)

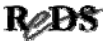

#### Description algorithmique ...

• Description du comportement du démultiplexeur : Si Enable est actif alors la sortie correspondante à Sel est activée toutes les autre sorties sont inactives • autre variante : Toutes les sorties sont inactives Si Enable est actif alors la sortie correspondante à Sel est activée

Copyright ©2009 EMI, REDS@HEIG-VD **Design re-use ReCo, p 54 Record** 

#### Description algorithmique démultiplexeur ...

```
ATENTION : description non synthétisable
library IEEE;
use IEEE.Std_Logic_1164.all;
use IEEE.Numeric_Std.all;
entity DMUX1_4 is
 port(Sel_i : in Std_Logic_Vector(1 downto 0);
       En_i : in Std_Logic;
       Y_o : out Std_Logic_Vector(3 downto 0)
      );
end DMUX1_4;
```
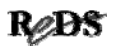

#### … description algorithmique démultiplexeur ...

```
architecture Comport of DMUX1_4 is
begin
  process(Sel_i ,En_i)
  begin
    Y_o <= (others => '0'); -- Valeur par défaut
    Y_o(To_Integer(Unsigned(Sel_i))) \leq En_i;end process;
end Comport;
```
Copyright ©2009 EMI, REDS@HEIG-VD **Design re-use ReCo, p 56 Record** 

#### Synthèse avec Leonardo ...

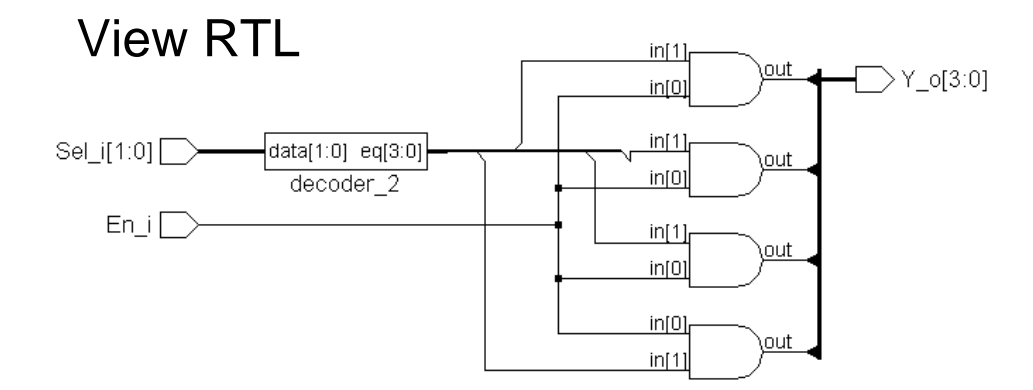

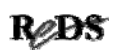

#### … synthèse avec Leonardo

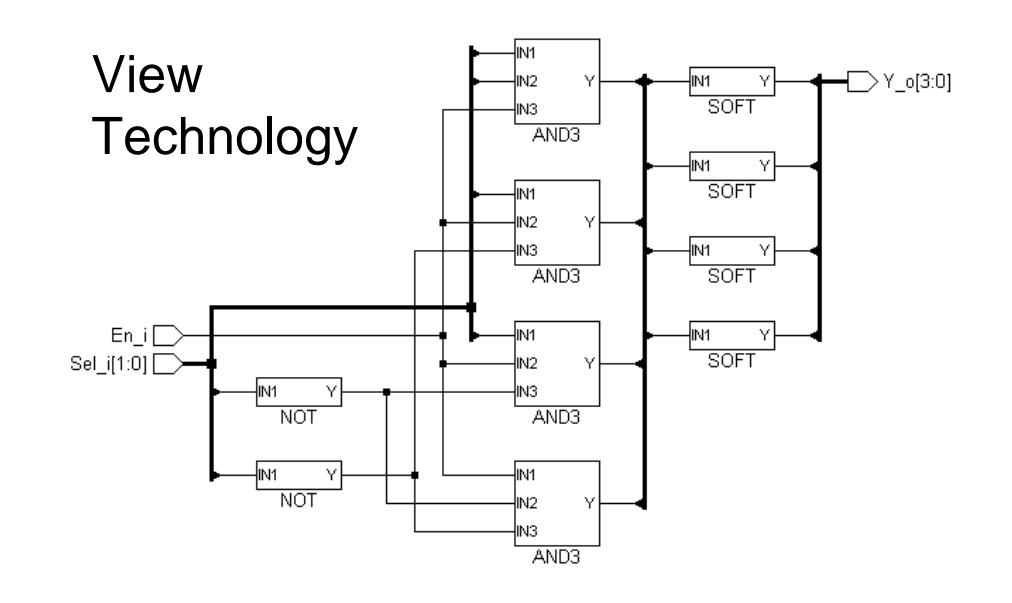

Copyright ©2009 EMI, REDS@HEIG-VD **Design re-use ReCo, p 58** 

ReBS

#### Synthèse DMUX avec Max+plus II (ALTERA) (ALTERA)

Equations fournies dans fichier \*.rpt

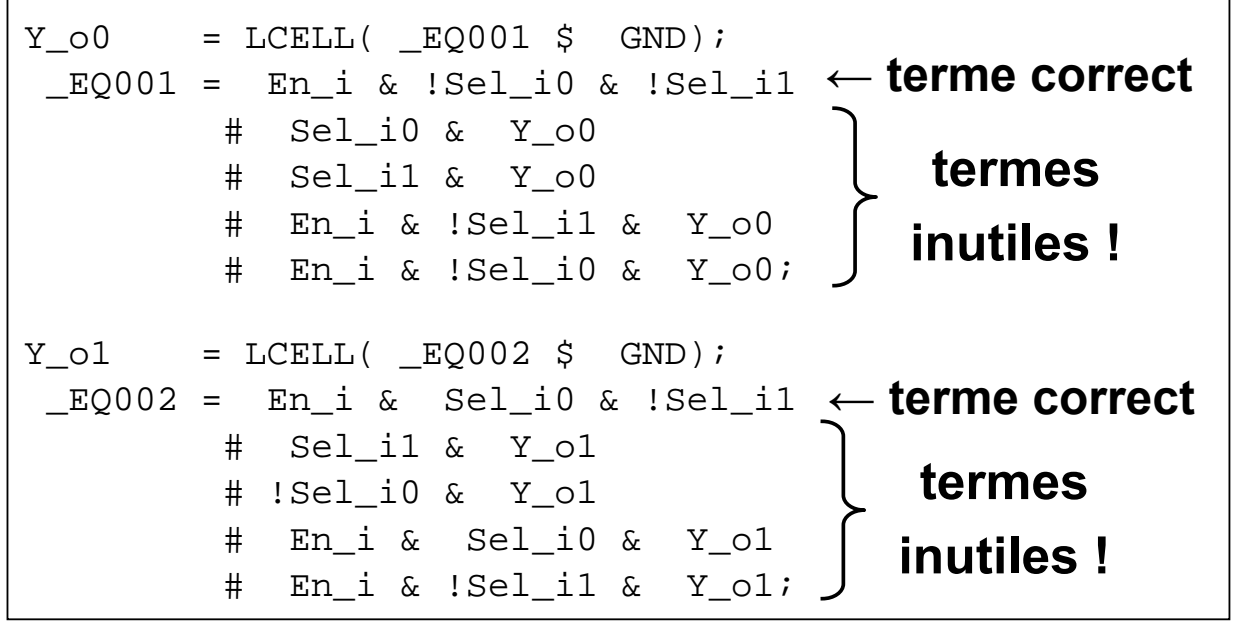

Copyright ©2009 EMI, REDS@HEIG-VD Design re-use ReCo, p 59

ReBS

#### Description algorithmique pas supportée par Max+plus II

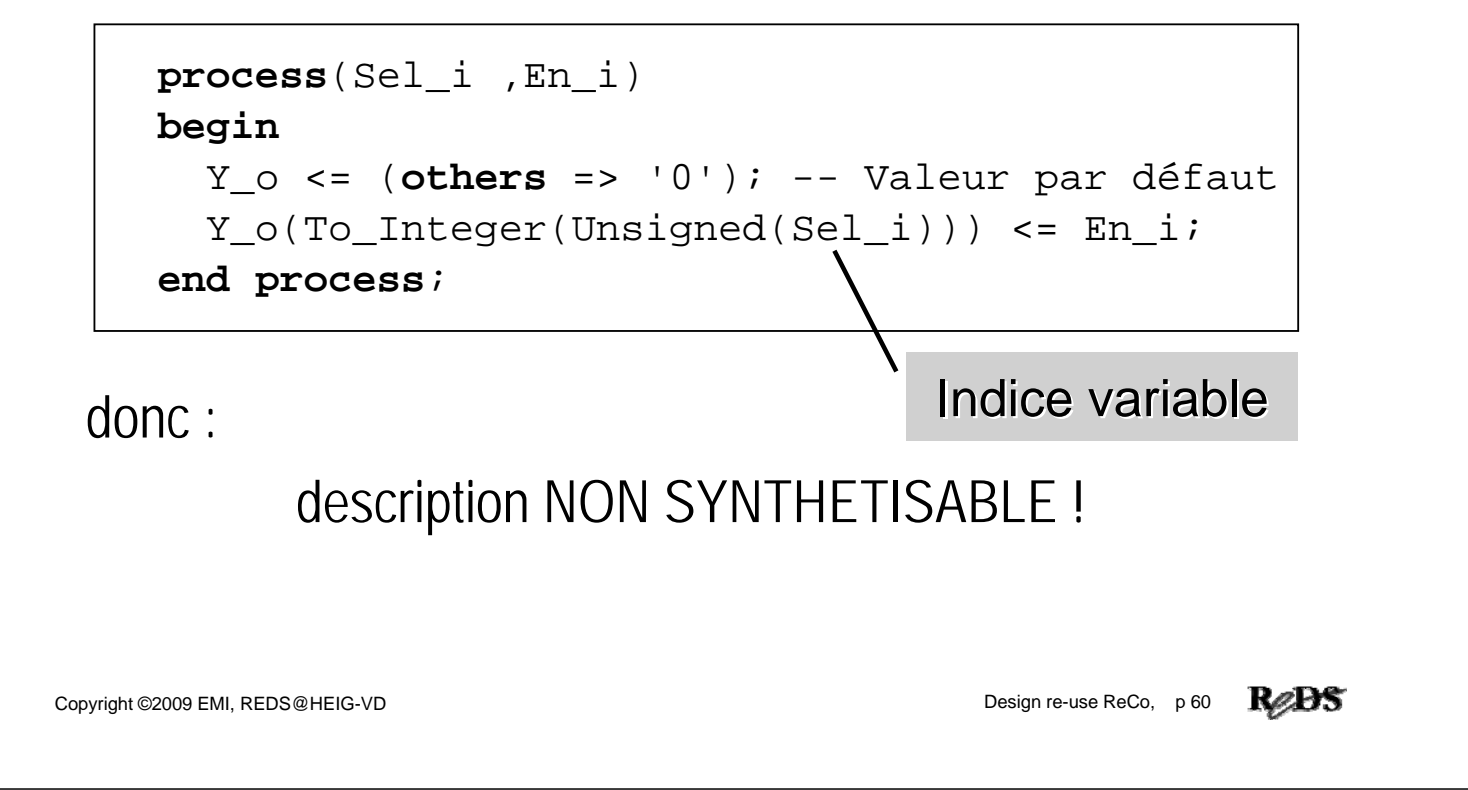

#### Description moins complexe du démultiplexeur

```
d<sub>c</sub> end Comport;
 architecture Comport of DMUX1_4 is
 begin
   process(Sel_i ,En_i)
   begin
     Y_o <= (others => '0'); -- Valeur par défaut
     for I in 0 to Y_o'length-1 loop
       --la boucle for permet d'expliciter les
       --comparaisons (test =)
       if I = To_Integer(Unsigned(Sel_i)) then
         Y_O(I) \leq En i;
       end if;
     end loop;
   end process;
                          pas d'indice variable
```
# Synthèse avec Max+plus II

(ALTERA) (ALTERA)

Equations fournies dans fichier \*.rpt

```
Y_00 = LCELL( E0001 \text{ $S$} GND);EQ001 = En i & |Sel i0 & |Sel i1;Y o1 = LCELL( EQ002 $ GND);
E0002 = En i & Sel i0 & !Sel i1;
Y o2 = LCELL( EQ003 $ GND);
EQ003 = En i & !Sel i0 & Sel i1;
Y o3 = LCELL( EQ004 $ GND);
EOOO4 = En i & E1 i0 & SE1 i1;Equations
                                    correctes !
```
Copyright ©2009 EMI, REDS@HEIG-VD **Design re-use ReCo, p 62** 

Description d'éléments mémoires

- Pas de déclaration explicite en VHDL
- Description indique au synthétiseur : signal correspond à un élément mémoire

La description doit :

#### **Diriger correctement le synthétiseur afin d'obtenir l'élément mémoire désiré**

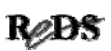

#### Comportement par défaut du langage VHDL

Lors de l'utilisation d'instructions séquentielles :

Cas non traité ⇒ VHDL maintien l'état du signal

- Cette fonctionnalité servira de base pour écrire les éléments mémoires
- Cette fonctionnalité sera aussi un piège par l'obtention de *latchs* non désirés

Copyright ©2009 EMI, REDS@HEIG-VD **Design re-use ReCo, p 64 Record** 

```
Description d'un flip-flop
```

```
Library IEEE;
use IEEE.Std_Logic_1164.all;
entity Flip_Flop is
   port (D : in Std_Logic;
         Clock : in Std_Logic;
         Q : out Std_Logic);
end Flip_Flop;
architecture Comport of Flip_Flop is
begin
 process(Clock)
 begin
    if Rising_Edge(Clock) then
      O \leq D;
    end if;
  end process;
end Comport;
                                     D \longrightarrow D QCLK -\Omega
```
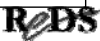

#### Description d'un latch

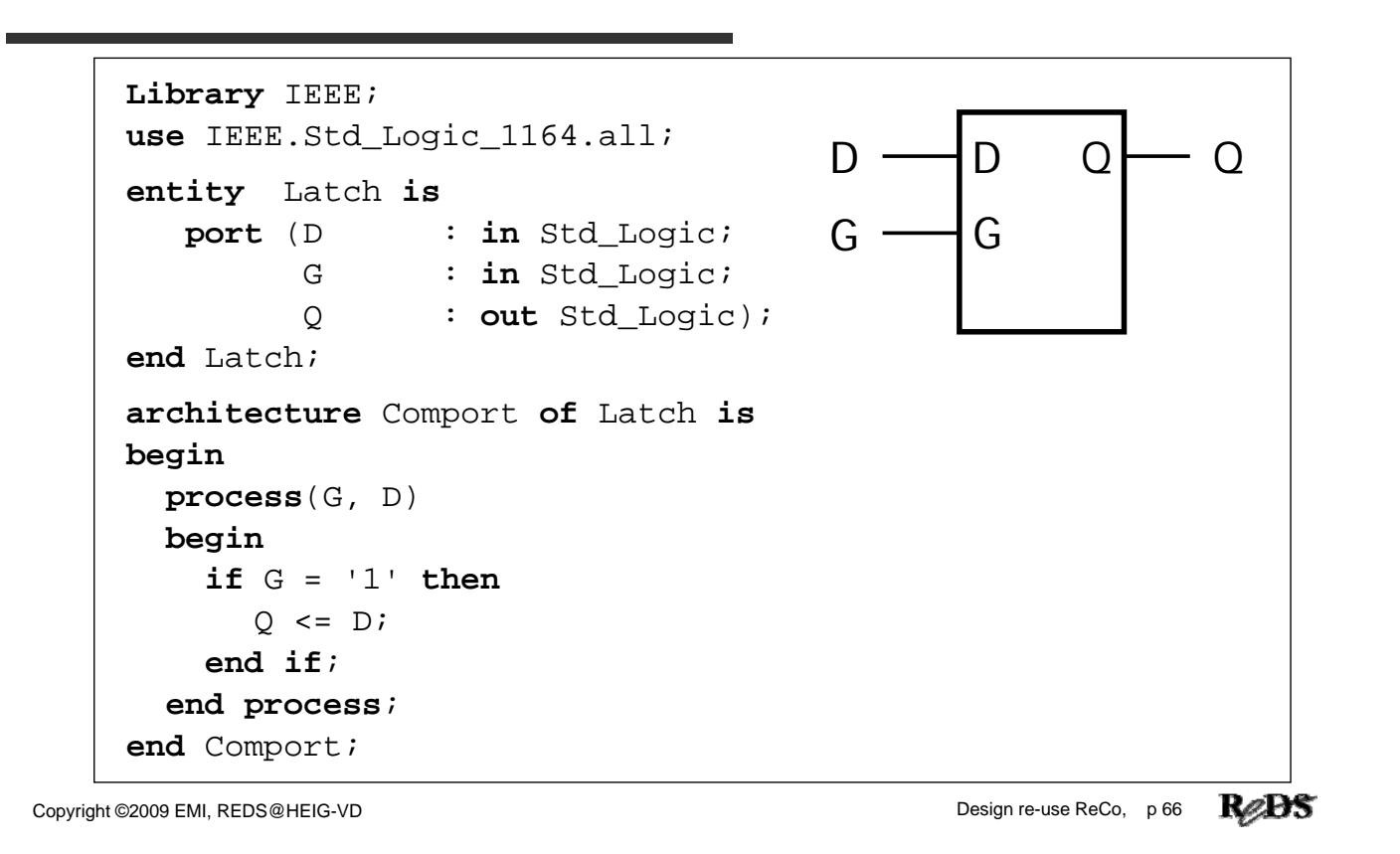

#### Type de bascule ?

```
Library IEEE;
use IEEE.Std_Logic_1164.all;
entity Bascule is
   port (D : in Std_Logic;
         Com : in Std_Logic;
         Q : out Std_Logic);
end Bascule;
architecture Comport of Bascule is
begin
  process(Com)
 begin
    if Com = '1' then
      O \leq Dend if;
  end process;
end Comport;
                                     D.
                                  Com
                                                         \Omega?
```
ReDS

#### Synthèse de cette bascule

- Cette description est ambiguë.
- Deux informations se contredissent :
	- √le processus ne réagit que sur Com => action dynamique => flip-flop
	- $\checkmark$  la condition du test spécifie un niveau (=)  $\Rightarrow$  action sur un niveau  $\Rightarrow$  latch

Copyright ©2009 EMI, REDS@HEIG-VD Design re-use ReCo, p 68 **RODS** 

# Type de bascule ?

- Compréhension par le simulateur, inter- prétation stricte de la description VHDL:
	- 9une seule réponse : ....................................
- Compréhension par le synthétiseur qui va traduire la description VHDL en logique:
	- √priorité à la liste de sensibilité : ....................
	- 9priorité à la condition de test : ...................

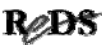

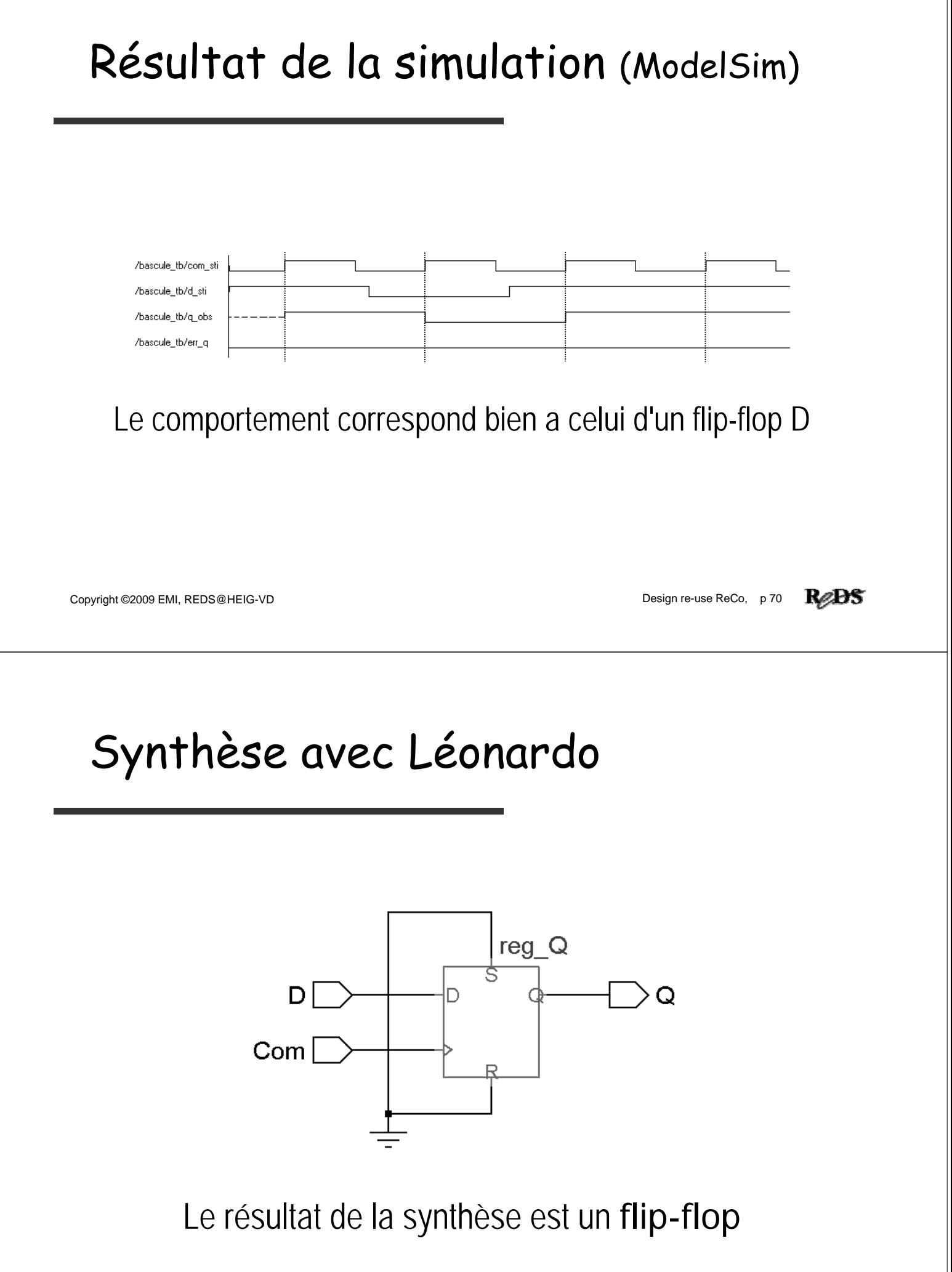

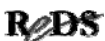

#### Synthèse avec Synplify : 3 WARNING

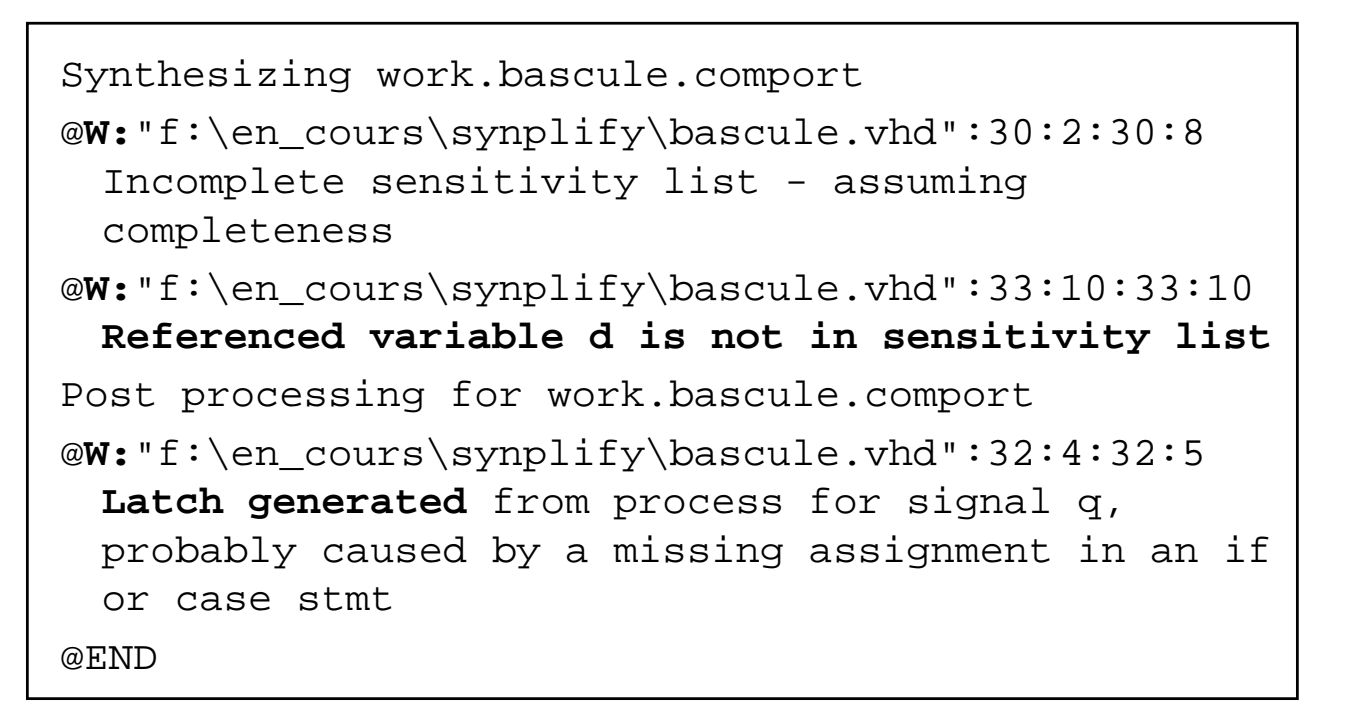

Copyright ©2009 EMI, REDS@HEIG-VD Design re-use ReCo, p 72

ReBS

# Synthèse avec Synplify

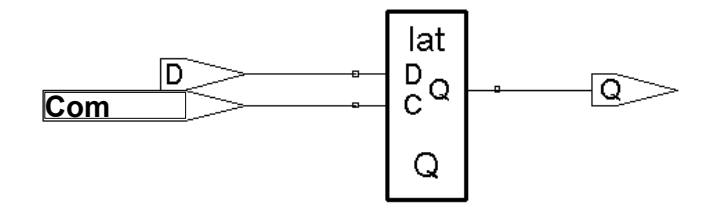

Le résultat de la synthèse est un LATCH

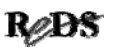

#### Conclusion sur cette description

- Le comportement en simulation peut-être différent du matériel obtenu
- Matériel obtenu dépend du synthétiseur, résultat pas identique

#### Cette description est **NON SYNTHETISABLE**

Interdit par la norme IEEE 1076.6-1999

Copyright ©2009 EMI, REDS@HEIG-VD **Design re-use ReCo, p 74** Read Proposed and Design re-use ReCo, p 74 Read Proposed and Design re-use ReCo, p 74 Read Proposed and Design re-use ReCo, p 74 Read Proposed and Design re-use

#### Etat initial d'une bascule Etat initial d'une bascule

- A l'instant  $t = 0$  ns : Tous les signaux sont à l'état 'U'
- Une initialisation est indispensable
- Comment forcer l'état initial d'une bascule en VHDL ?

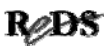

#### Proposition I

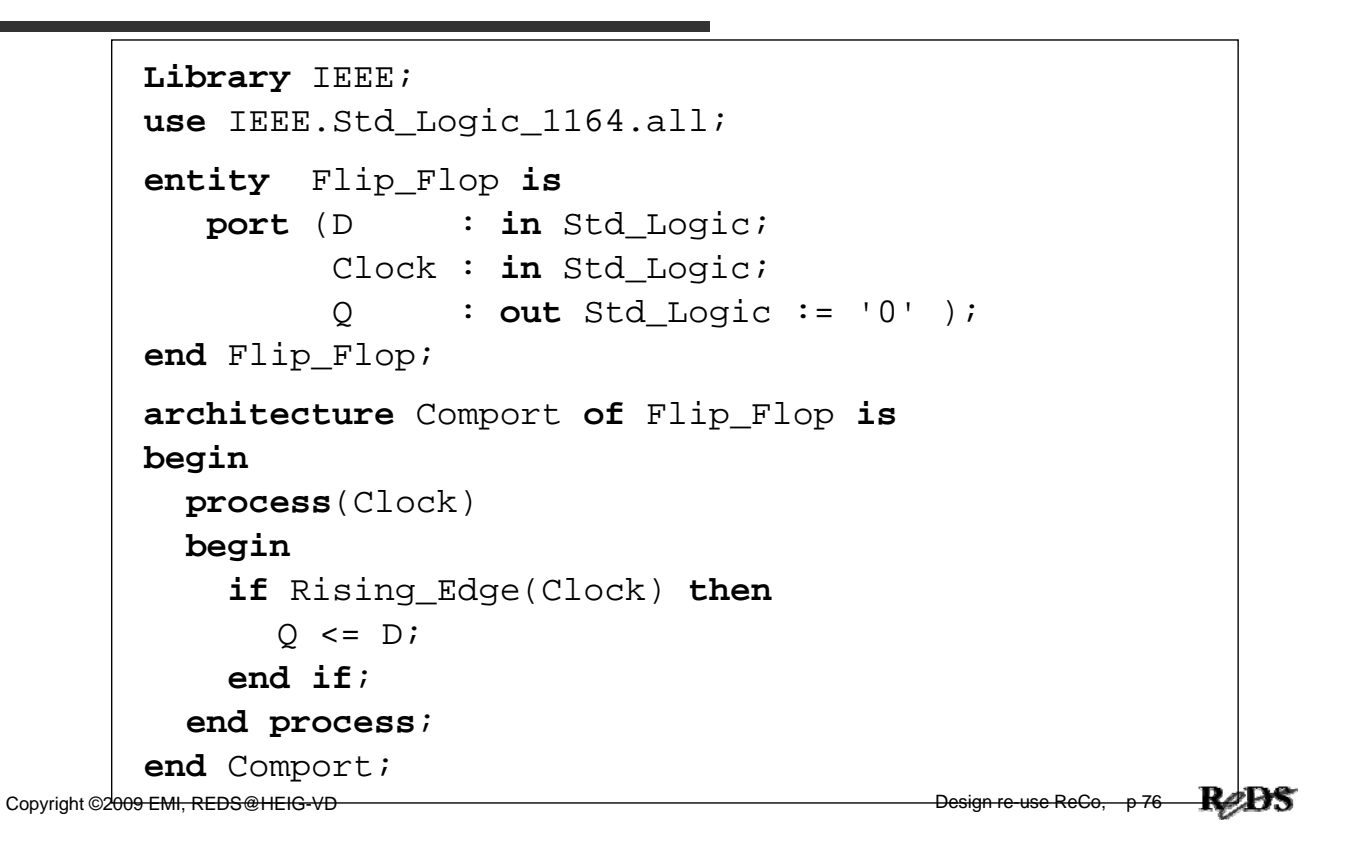

#### Proposition II

```
Library IEEE;
use IEEE.Std_Logic_1164.all;
entity Flip_Flop is
  port (D : in Std Logic;
        Clock : in Std_Logic;
        Reset : in Std_Logic;
         Q : out Std_Logic);
end Flip_Flop;
architecture Comport of Flip_Flop is
begin
 process(Clock, Reset)
 begin
    if Reset = '1' then
      0 \leq 0';
    elsif Rising_Edge(Clock) then
      0 \leq D;
    end if;
  end process;
end Comport;
```
# Conclusion initialisation bascule Conclusion initialisation bascule

- Proposition I
	- $\checkmark$  fonctionne en simulation VHDL
	- $\checkmark$ ne sera pas synthétisé : "soft"
- Proposition II
	- $\checkmark$  fonctionne en simulation VHDL
	- $\checkmark$  sera correctement synthétisé : "hard"
	- 9fonctionne en simulation après synthèse

Copyright ©2009 EMI, REDS@HEIG-VD **Design re-use ReCo, p 78** Record Proposition Control Design re-use ReCo, p 78 Record

# Description systèmes séquentiels

Principe :

- Suivre la décomposition d'un système séquentiel
- Décomposition visible dans la description
- Avantages :
	- $\checkmark$  description fiable (synthèse)
	- $\checkmark$  description lisible
- Inconvénients :
	- $\checkmark$  description un peu plus longue (plus de lignes)

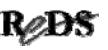

# Décomposition système séquentiel

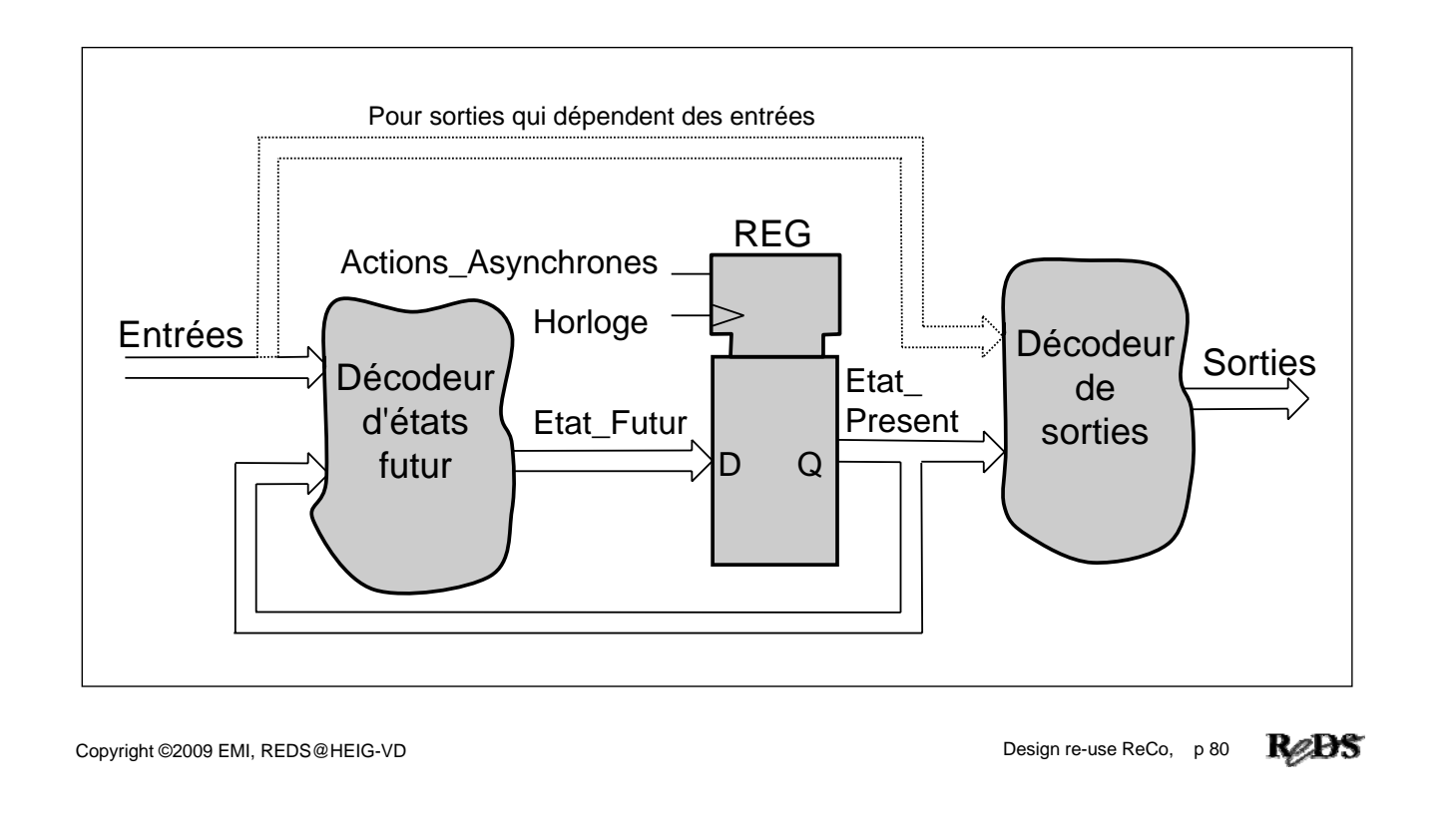

#### Description système séquentiel

Description décomposée en trois parties :

- Décodeur d'états futur, combinatoire : 9description concurrente ou séquentielles (*process*)
- Elément mémoire, séquentiel :
	- $\checkmark$  description avec un processus
- Décodeur de sortie, combinatoire :
	- 9description concurrente ou séquentielles (*process*)

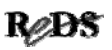

#### Syntaxe description système séquentiel

```
Copyright \overline{C} emission re-use Reco, p 8209 EMI, Reco, p 8209 EMI, Reco, p 8209 EMI, Reco, p 821 EMI, Reco, p 821 EMI, Reco, p 821 EMI, Reco, p 821 EMI, Reco, p 821 EMI, Reco, p 821 EMI, Reco, p 821 EMI, Reco, p 821 EM
    architecture Comport of Sys_Seq is
    begin
       -- Description concurrente du décodeur d'état futur
           . . . 
        Mem: process (Horloge, Entree_Action_Asynch)
       begin
          if (Entree_Action_Asynch = '1') then
            Etat_Present <= Etat_Initial;
          elsif Rising_Edge(Horloge) then
            Etat_Present <= Etat_Futur;
          end if;
       end process;
       -- Description concurrente du décodeur de sorties
           . . . 
    end Comport;
```
#### Description d'un compteur ...

- Compteur 4 bits
- Reset asynchrone actif haut
- Actions synchrones :

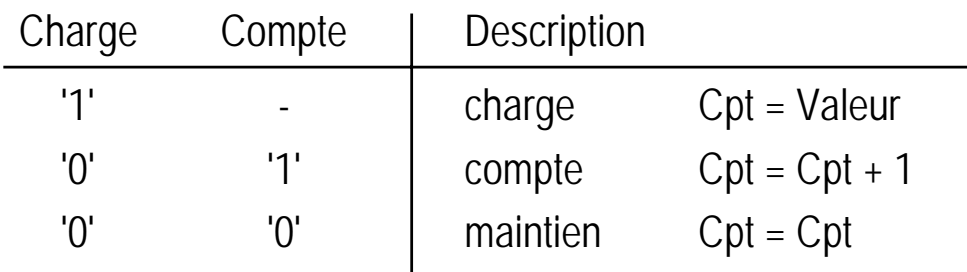

Ordre de priorité : charge, compte, maintien

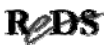

#### … description d'un compteur …

Traduction "textuelle" du fonctionnement synchrones Si Charge actif alors Cpt = Valeur sinon Compte actif alors  $Cpt = Cpt + 1$ sinon Cpt = Cpt description aisée avec une instruction when…else Cpt\_Futur <= Valeur **when** Charge = '1' **else** Cpt\_Present +1 **when** Compte = '1' **else** Cpt\_Present;

Copyright ©2009 EMI, REDS@HEIG-VD **Design re-use ReCo, p 86 R** 

... description compteur ...

```
library IEEE;
use IEEE.Std_Logic_1164.all;
--definit les operations arithmetiques
use IEEE.Numeric_Std.all; 
entity Compteur is
   port(Charge, Compte : in Std_Logic;
        Horloge, Reset : in Std_Logic;
        Valeur : in Std_Logic_vector(3 downto 0);
        Cpt : out Std_Logic_Vector(3 downto 0)
        );
end Compteur;
```
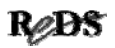

#### … description compteur ... description compteur ...

• Description concurrente du décodeur d'états futur

**architecture** Comport **of** Compteur **is signal** Cpt\_futur, Cpt\_Present : unsigned(3 **downto** 0); **begin --Description concurrente du décodeur d'états futur --ordre de priorite : charge, compte, maintien** Cpt\_Futur <= Unsigned(Valeur) **when** (Charge = '1') **else** Cpt\_Present +1 **when** (Compte = '1') **else** Cpt\_Present; **-- maintien**

Copyright ©2009 EMI, REDS@HEIG-VD **Design re-use ReCo, p 88** Record Record Record Record Design re-use ReCo, p 88 Record

#### ... description compteur

```
Mem: process (Horloge, Reset)
 begin
    if (Reset = '1') then
      Cpt Present \leq (others => '0');
    elsif Rising_Edge(Horloge) then
      Cpt_Present <= Cpt_Futur;
    end if;
  end process;
  --Mise a jour de l'etat du compteur
  Cpt <= Std_Logic_Vector(Cpt_present);
end Comport;
```
#### Exemple de machine d'état ...

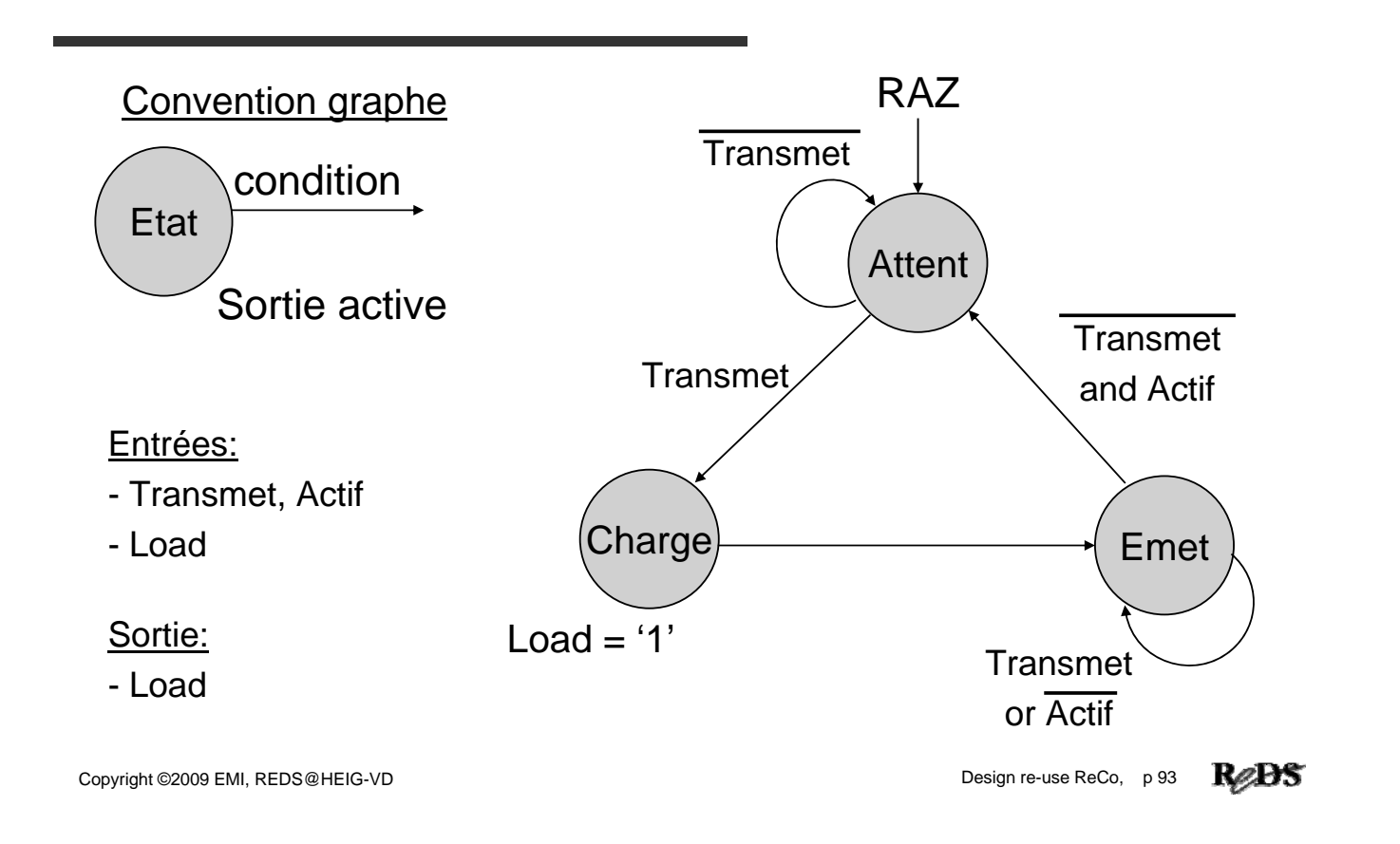

#### … exemple de machine d' exemple de machine d'état …

```
Copyright ©2009 EMI, REDS@HEIG-VD Design re-use ReCo, p 94
library IEEE;
use IEEE.Std_Logic_1164.all; 
entity UC_Emetteur is
  port ( Transmet, Actif : in Std_Logic;
         Clock, Reset : in Std_Logic;
         Load : out Std_Logic);
end UC_Emetteur;
architecture M_Etat of UC_Emetteur is
  signal Etat_Pres, Etat_Fut : Std_Logic_Vector(1 downto 0);
--Les constantes permettent de fixer le codage
--Si modification : seul les constantes sont a corriger. 
  constant Attent : Std_Logic_Vector(1 downto 0) := "00";
  constant Charge : Std_Logic_Vector(1 downto 0) := "01";
  constant Emet : Std_Logic_Vector(1 downto 0) := "10";
begin
```

```
\mathsf{Copyright} \blacksquare \blacksquare \--process combinatoire, calcul etat futur
            Fut:process (Transmet, Actif, Etat_Present)
            begin
                Etat_Futur <= Attent; -- valeur par defaut
                case Etat_Present is
                   when Attent =>
                    if Transmet = '1' then
                       Etat_Futur <= Charge;
                    else
                       Etat_Futur <= Attent;
                    end if;
                   when Charge =>
                    Etat_Futur \leq Emet;when Emet =>
                    if Transmet = '0' and Actif = '0' then
                       Etat Futur \leq Attent;
                    else
                       Etat Futur \leq Emet;
                    end if;
                   when others =>
                    Etat_Futur <= Attent;
                end case;
            end process;
```
#### … exemple de machine d'état

```
--processus de memorisation
  Mem:process (Clock, Reset)
  begin
    if Reset = '1' then
      -- reset asynchrone prioritaire
      Etat_Present <= Attent;
    elsif Rising_Edge(Clock) then
      Etat Present <= Etat Futur;
    end if;
  end process;
  -- equations combinatoire de sortie
  Load <= '1' when Etat_Present = Charge else '0';
end M_Etat;
```
RøB.

Module Master Module Master ReCo

# Design re-use

Descriptions paramétrables

Copyright ©2009 EMI, REDS@HEIG-VD **Design re-use ReCo, p 97** Design re-use ReCo, p 97

# Design re-use …

- Objectifs :
	- $\checkmark$  augmenter la productivité de descriptions
	- $\checkmark$  obtenir des descriptions lisibles et fiables
	- $\checkmark$  disposer de description portables
	- 9gain de temps : *Time to Market*
- Comment :
	- 9améliorer l'écriture des descriptions
	- 9bénéficier des performances du VHDL

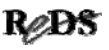

# … design re-use

- Ecrire des descriptions paramétrables 9Paramètres modifiés pour la synthèse  $\checkmark$  Module synthétisé aura une taille fixe
- Taille des vecteurs doit être modifiable
- Utilisation des attributs indispensables
- Plusieurs possibilités de descriptions paramétrables

Copyright ©2009 EMI, REDS@HEIG-VD **Design re-use ReCo, p 99 R** 

# Défi

- Etre capable de réaliser un système répondant aux caractéristiques (vitesse-performance) dans le temps impartit
	- $\checkmark$ Travail 100% à la main impossible
	- $\checkmark$  Sans réutilisation impossible d'utiliser toutes les capacités des FPAGs !
	- **√Nécessite de réutiliser des composants**
	- ◆Nouvelle méthodologie indispensable

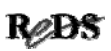

## Descriptions réutilsables

- Respecter des règles de méthodologies => thème a été traité dans la présentation précédente √Identificateurs, mots réservés, ...
	- ✔ Structure description système combinatoire avec process
	- 9Structure description système séquentiel
- Description simple et lisible
- Commentaires dans la description
- Une seule fonction par module VHDL
	- 9Compteur Up/Dn, Registre à décalage, …

Copyright ©2009 EMI, REDS@HEIG-VD **Design re-use ReCo, p 101 Record** 

# Descriptions paramétrables

- Solutions possibles :
	- $\checkmark$  taille des vecteurs définie par les déclarations dans l'entité
	- 9taille des vecteurs définie dans un paquetage
		- →sous-type, constante
	- 9Utilisation de constantes génériques (*generic*)
	- $\checkmark$ Utilisation de vecteurs non contraints

=> utilisation des attributs indispensable

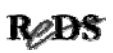

# Design re-use et Outils

- Certains synthétiseurs ne supportent pas le VHDL utilisé pour les descriptions paramétrables.
- Génériques et non contraint
	- $\checkmark$ utilisable uniquement avec des outils performants !
- Solution portable sur tous les outils :
	- $\checkmark$  taille définie par les déclarations dans l'entité
	- $\checkmark$  définir des constantes ou sous-types dans un paquetage

Copyright ©2009 EMI, REDS@HEIG-VD **Design re-use ReCo, p 103 Record** 

# Descriptions paramétrables, taille définie dans l'entité …

• Signaux internes basés sur la taille des vecteurs déclarés dans l'entité

```
entity Exemple is
  port(…
       Vect_o : out Std_logic_Vector(9 downto 0));
end Exemple;
architecture Comport of Exemple is
  signal Vect s: Std logic Vector(Vect o'range);
begin
  …
end Comport;
```
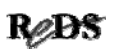

#### … taille définie dans l'entité …

• Exemple compteur 4 bits

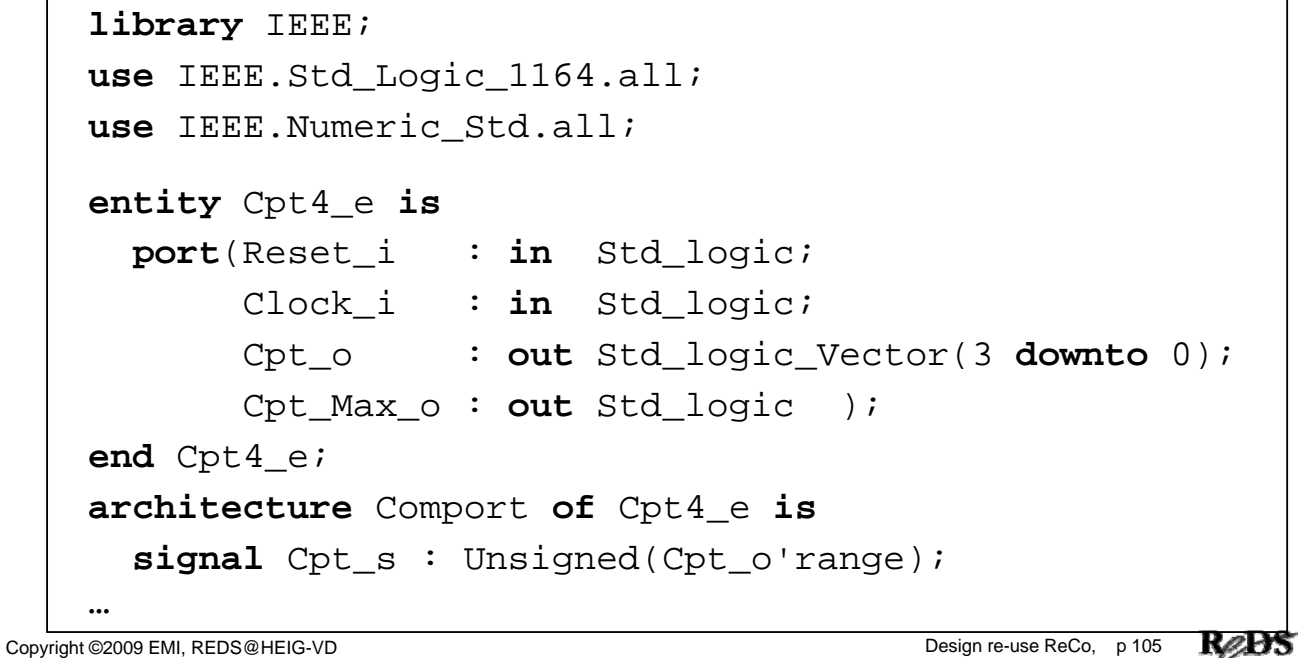

#### … taille définie dans l'entité …

```
…
begin
 process(Reset_i, Clock_i)
 begin
    if Reset i = '1' then
      Cpt_s <= (others => '0');
    elsif Rising_Edge(Clock_i) then
      Cpt\_s \le Cpt\_s + 1;end if;
  end process;
  --Affectation des sorties
  Cpt_o <= Std_logic_Vector(Cpt_s);
  Cpt_Max_o <= '1' when Cpt_s = (2**Cpt_o'length)-1 else
               '0';
end Comport;
                                                       Rep
```
Copyright ©2009 EMI, REDS@HEIG-VD Design re-use ReCo, p 106

#### Descriptions paramétrables avec un paquetage

- Déclarer un sous-type dans un paquetage
- Définir la taille des vecteurs en déclarant une constante dans un paquetage
- Même constante pour toutes les descriptions
- Sous-type et constante visible partout

Copyright ©2009 EMI, REDS@HEIG-VD **Design re-use ReCo, p 107 Research** 

# Déclaration d'un paquetage ...

• Syntaxe :

```
package My_Tools is
  --zone de déclaration du paquetage
end My_Tools;
package body My_Tools is
  --zone de déclaration du corps du paquetage
end My_Tools;
```
- Par défaut :
	- 9paquetage placé dans la bibliothèque *work*

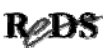

#### Les types

- Tout objet manipulé doit avoir un type
- Définir des objets personnalisés
- Utile pour paquetages, spécifications et test benchs
- Présentation de types pour les signaux et variables uniquement

Copyright ©2009 EMI, REDS@HEIG-VD **Design re-use ReCo, p 109** Pesign re-use ReCo, p 109 Pesign re-use ReCo, p 109

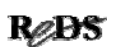

# Le sous-type (subtype)

- Restriction des valeurs d'un type
- Hérite des opérations prédéfinies pour le type
- Exemple :

– limitation des valeurs du type *integer* **subtype** T\_Integer\_0a15 **is** integer **range** 0 **to** 15; – Explicite un sous-type pour un bus **subtype** T\_Bus\_Adr **is** Std\_Logic\_Vector(9 downto 0);

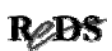

# Type énuméré

• Type pour une machine d'états :

```
type Type_Etat is (Init, Run, Stop, Att, Fin)
signal Etat_Pres, Etat_Fut : Type_Etat;
```
Remarque :

Le codage de la machine d'état sera défini lors de la synthèse. Il faudra vérifier les options du synthétiseur et faire les choix souhaités.

Copyright ©2009 EMI, REDS@HEIG-VD **Design re-use ReCo, p 111 Reads** 

# Type de tableau de vecteur

• Construction d'un tableau de vecteur

```
type Type_Tab_Vect is array (natural range <> )
            of Std_logic_Vector(7 downto 0);
```
Tableau non contraint (taille non définie)

• Exemple : chaîne de caractères

**--ce type est définit dans le paquetage standard type** string **is array** (positive **range** <> ) **of** charactere;

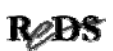

#### Déclaration dans le paquetage

• Déclaration de sous-type et/ou de constante :

```
package My_Define is
  subtype T_Reg is Std_Logic_Vector(15 downto 0);
  constant Taille_Vect : Natural := 16;
end My_Define;
```
Copyright ©2009 EMI, REDS@HEIG-VD **Design re-use ReCo, p 113** Recorded and the Control of the Control of the Control of Temperature Recorded and Design re-use ReCo, p 113 Recorded and the Control of Temperature Recorded an

#### Description paramétrable avec paquetage

```
library IEEE;
use IEEE.Std_Logic_1164.all;My_Tools is
--Appel au paquetage personnel
use Work.My_Define.all;
entity Nom_Entite is
 port (Signal_i : in Std_Logic;
       Vect_i : in Std_Logic_Vector
                     (Taille_Vect-1 downto 0);
            …
        Reg_o : out T_Reg
        );
end Nom_Entite;
```
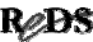

#### Descriptions paramétrables avec constante générique

- Déclarer des constantes *generic* dans l'entité
- Valeurs des constantes définies lors de chaque instanciation du composant
- La même description peut-être utilisée avec des tailles différentes

Copyright ©2009 EMI, REDS@HEIG-VD **Design re-use ReCo, p 115 Recorded** 

# Les constantes génériques ...

• Déclaration de constantes génériques dans l'entité :

```
entity Nom_Entite is
 generic (Const0_g : Type_0 := Val_Defaut_0;
             …
           Constm_g : Type_m := Val_Defaut_m);
 port (Nom_Port_0 : mode Type_A;
            …
        Nom_Port_n : mode Type_Z);
end Nom_Entite;
```
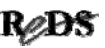

... constantes génériques ...

• Valeurs des constantes fixées lors de chaque instanciation du composant :

label: Nom\_Composant **generic map** (Const\_0\_g =>Valeur\_0, ... Const  $m q$  =>Valeur  $m$ ) **port map** (port1=>signal1, ... portn=>signaln);

Copyright ©2009 EMI, REDS@HEIG-VD **Design re-use ReCo, p 117 Record** 

# Exemple description générique ...

```
library IEEE;
use IEEE.Std_Logic_1164.all; 
entity RegN_en is
  generic( N \notin \mathcal{G} : Positive range 1 to 31 := 4);
  port(Horloge_i : in Std_Logic;
       Reset_i : in Std_Logic;
       Enable_i : in Std_Logic;
       Data_i : in Std_Logic_Vector(N_g-1 downto 0);
       Reg_o : out Std_Logic_Vector(N_g-1 downto 0)
       );
end RegN_en;
```
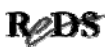

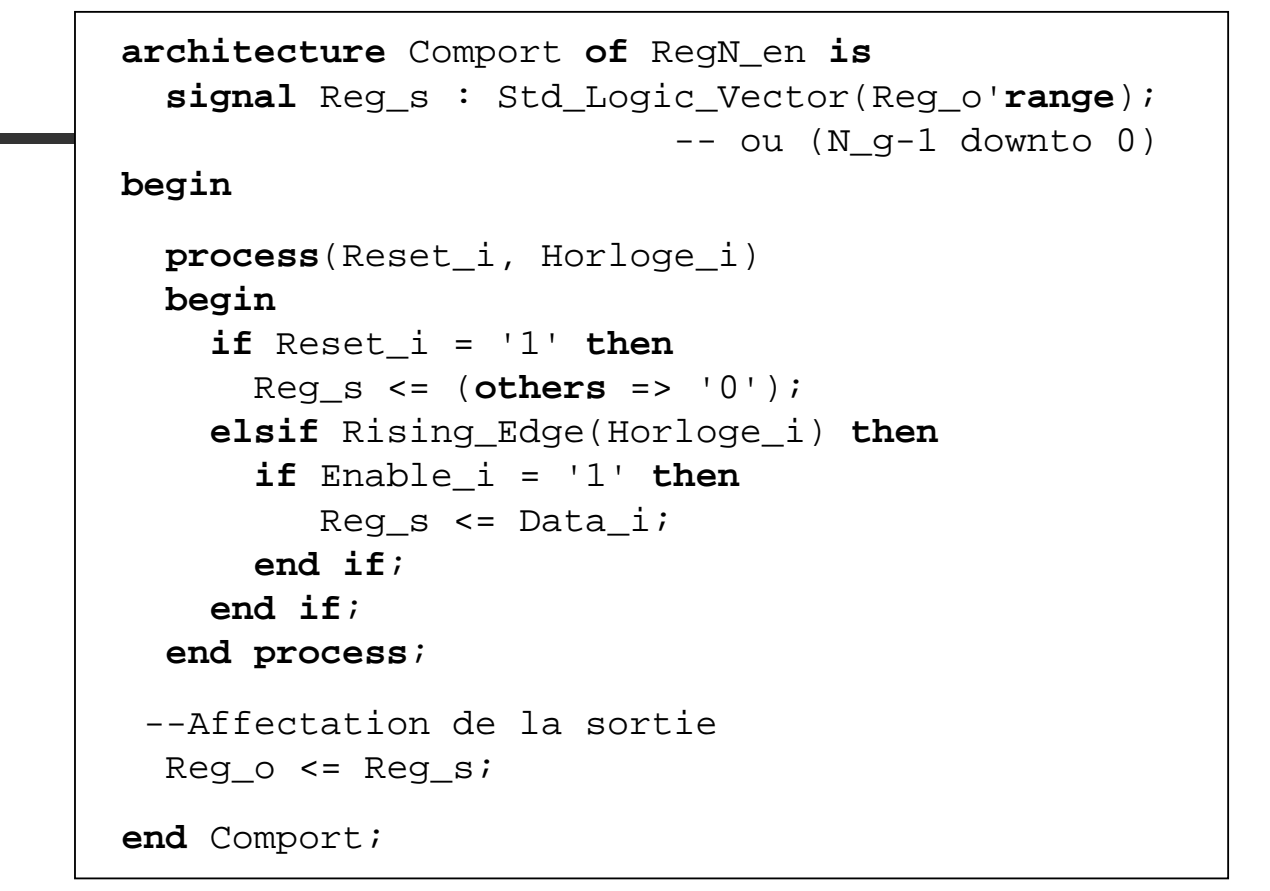

Copyright ©2009 EMI, REDS@HEIG-VD Design re-use ReCo, p 119

#### ... exemple description générique ...

```
entity Exemple is
   ...
end Exemple;
architecture Struct of Exemple is
  component RegN_en is
    generic( N_g : Positive range 1 to 16 := 4);
    port(Horloge_i : in Std_Logic;
         Reset_i : in Std_Logic;
         Enable i : in Std Logic;
         Data_i : in Std_Logic_Vector(N_g-1 downto 0);
         Reg_o : out Std_Logic_Vector(N_g-1 downto 0)
         );
  end component;
...
```
#### ... exemple description générique

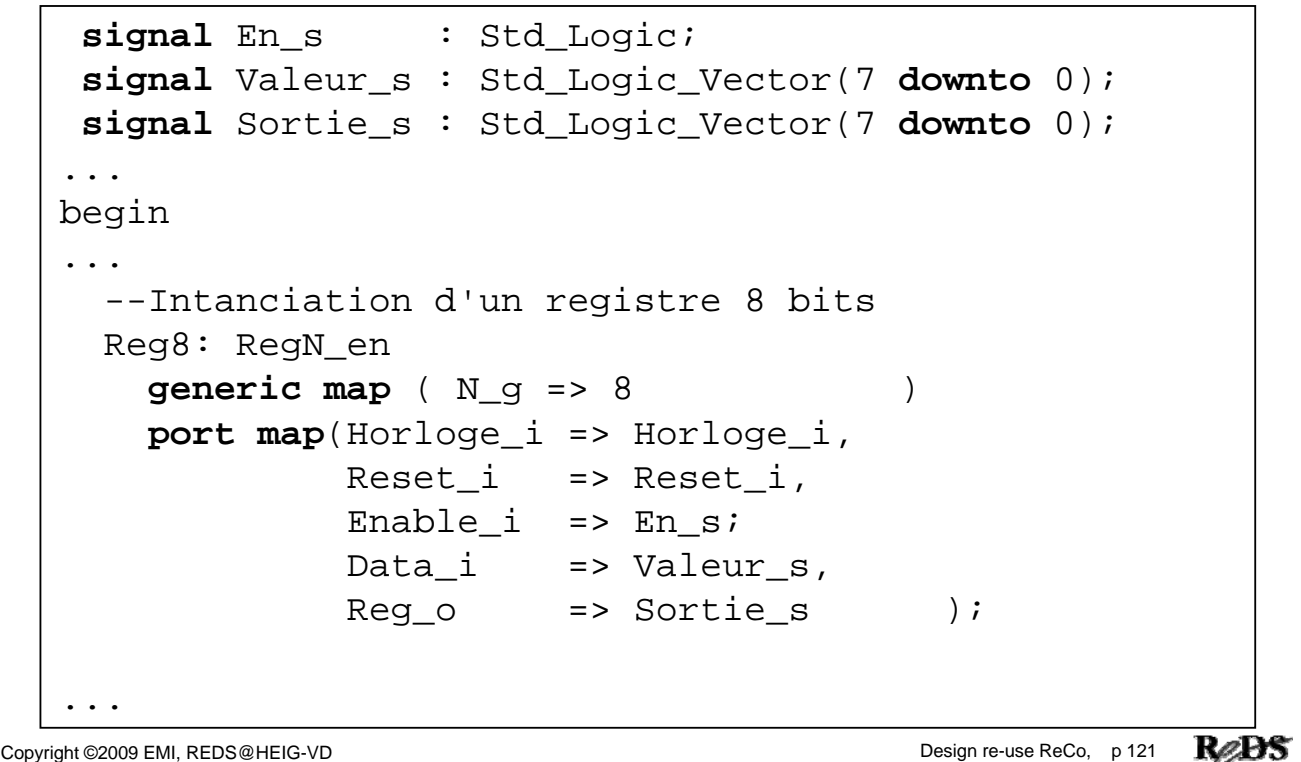

#### Descriptions paramétrables avec des vecteurs non contraint

- Il est possible de déclarer un vecteur sans dimension (*unconstrained*)
- La taille du vecteur sera définie lors de l'instanciation du composant
- Il n'est pas nécessaire de déclarer un générique
- La description **seule** n'est pas synthétisable

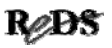

#### Vecteur non contraint

• La déclaration du type sdt\_Logic \_Vector est par définition non contraint :

```
type Std_Logic_Vector is
    array(natural range<>) of Std_Logic;
```
• Au lieu de spécifié la taille lors de la définition, nous le ferons lors de l'instanciation du composant.

Copyright ©2009 EMI, REDS@HEIG-VD **Design re-use ReCo, p 123** Read ReCo, p 123 Read ReCo, p 123 Read Reco, p 123 Read Reco, p 123 Read Reco, p 123 Read Reco, p 123 Read Reco, p 123 Read Reco, p 123 Read Reco, p 123 Read Re

```
Exemple description param Exemple description paramétrable
                         avec non contraint...
```

```
library IEEE;
use IEEE.Std_Logic_1164.all;
entity Reg_en is
 port(Horloge_i : in Std_Logic;
      Reset_i : in Std_Logic;
      Enable_i : in Std_Logic;
      Data_i : in Std_Logic_Vector;
      Reg_o : out Std_Logic_Vector
      );
end Req en;
```
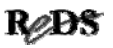

**architecture** Comport **of** Reg\_en **is signal** Reg\_s : Std\_Logic\_Vector(Reg\_o'**range**); **begin process**(Reset\_i, Horloge\_i) **begin**  $if$  Reset  $i = '1'$  **then** Reg\_s <= (**others** => '0'); **elsif** Rising\_Edge(Horloge\_i) **then if** Enable\_i = '1' **then**  $Reg_s \leq Data_i;$ **end if**; **end if**; **end process**; --Affectation de la sortie  $Reg_0 \leq Reg_s;$ **end** Comport;

Copyright ©2009 EMI, REDS@HEIG-VD **Design re-use ReCo, p 125 Recorded All and All and All and All and All and All and All and All and All and All and All and All and All and All and All and All and All and All and All an** 

#### … exemple avec non contraint ... exemple avec non contraint ...

```
entity Exemple is
   ...
end Exemple;
architecture Struct of Exemple is
 component Reg_en is
   port(Horloge_i : in Std_Logic;
        Reset_i : in Std_Logic;
        Enable_i : in Std_Logic;
        Data_i : in Std_Logic_Vector;
        Reg_o : out Std_Logic_Vector );
 end component;
...
```
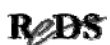

#### ... exemple avec non contraint

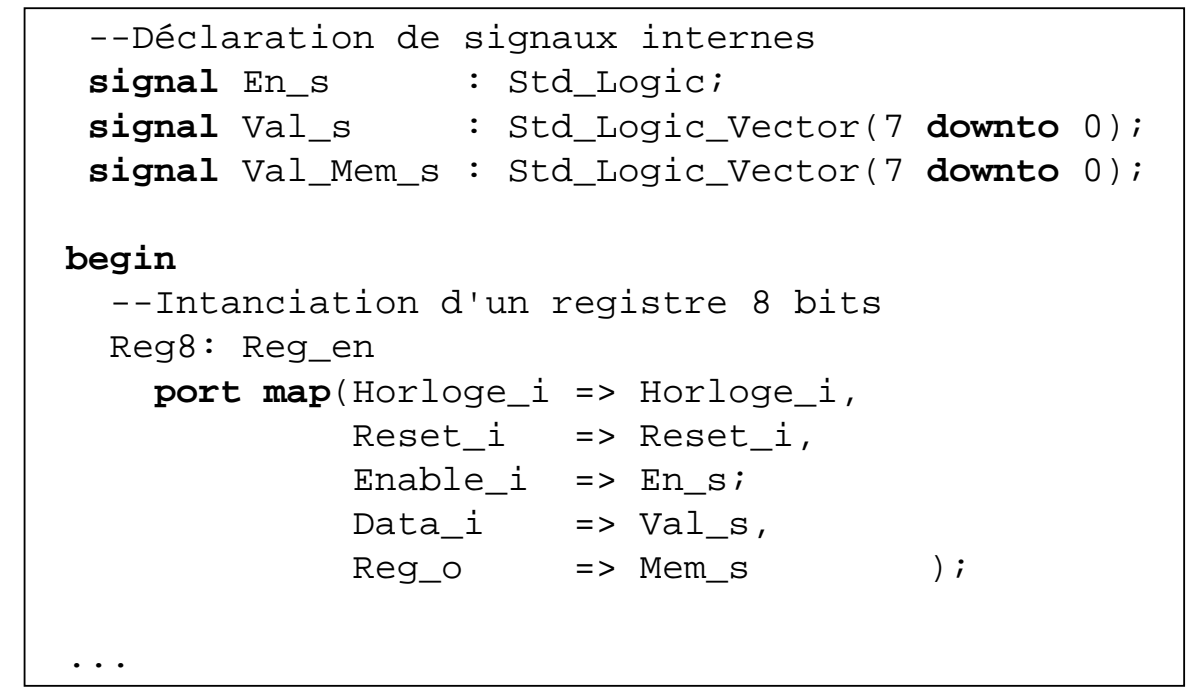

Copyright ©2009 EMI, REDS@HEIG-VD **Design re-use ReCo, p 127** Recorded and the USA Copyright ©2009 EMI, REDS@HEIG-VD

# Autres possibilités :

- Utiliser des IPs du marché
	- $\checkmark$  Full VHDL : modifiable, mais cher
	- $\checkmark$  Netlist : plus modifiable, valable pour une technologie
	- 9Important : disposer d'un modèle et d'un banc de test
- Utiliser les mega-fonctions proposées par les fabricants de FPGAs
	- $\checkmark$  Attention: solution non portable

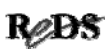

# MegaWizard de Altera ...

• Génération automatique de mega-fonction  $\checkmark$ Attention : utilisable uniquement avec FPGAs Altera

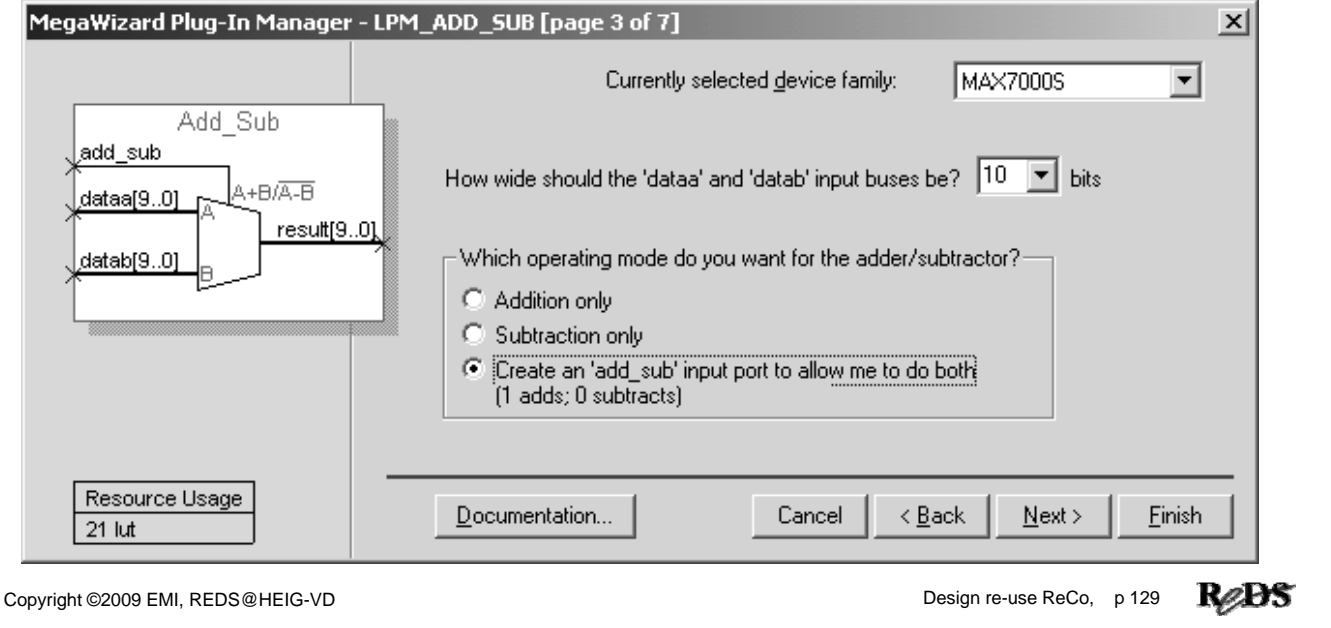

- .. MegaWizard de Altera
- Possibilité de choisir un pipeline

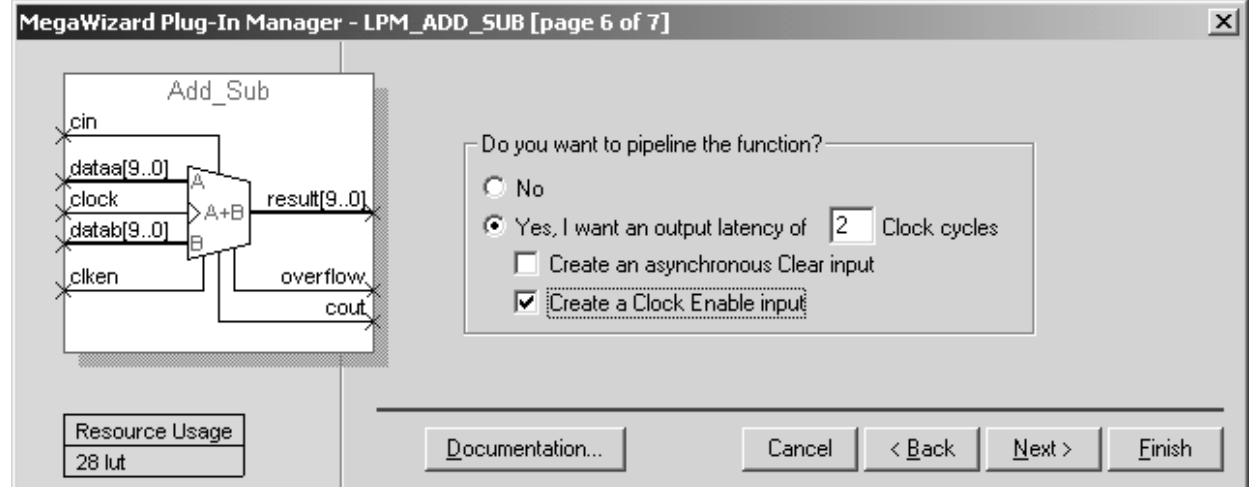

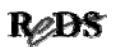

#### Instructions avancées du VHDL

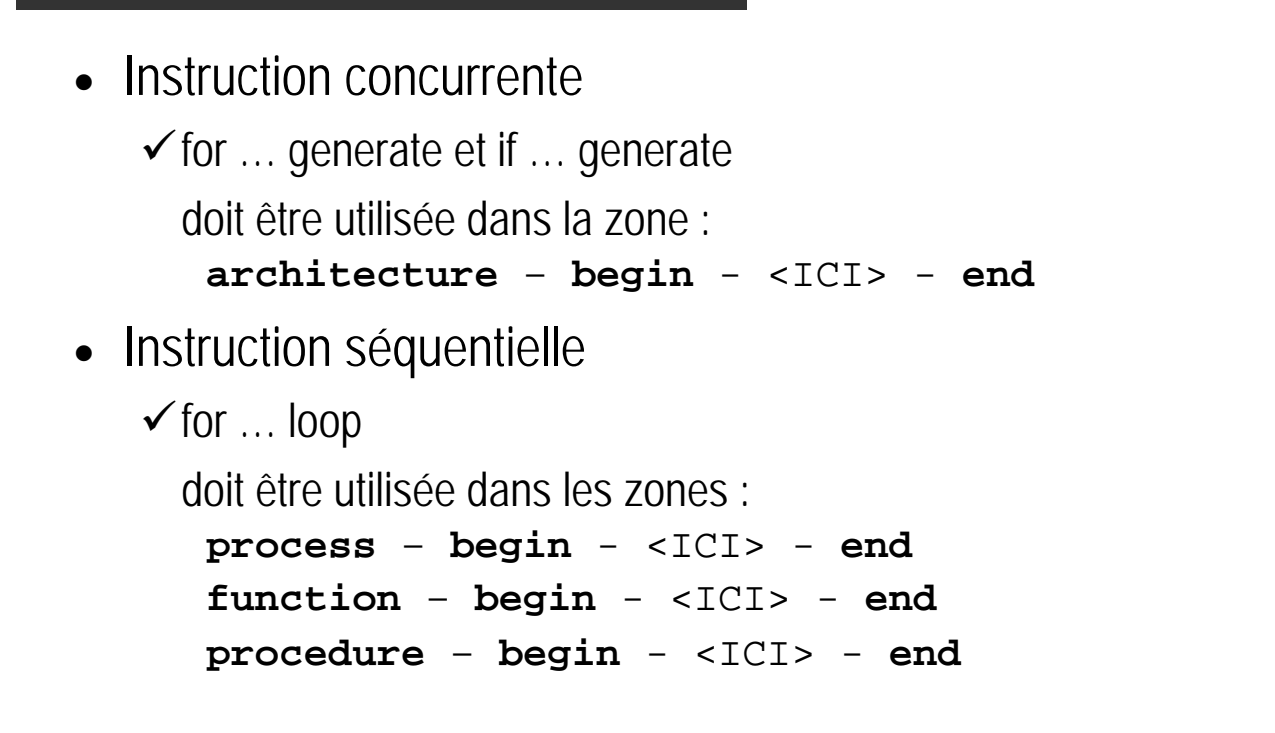

Copyright ©2009 EMI, REDS@HEIG-VD<br>
Copyright ©2009 EMI, REDS@HEIG-VD

ReDS

#### Instruction for ... generate

• Instruction concurrente, syntaxe :

```
--Le label est obligatoire
Label: for I in Domaine_de_Variation generate
  [ Zone de déclaration ..
begin] 
  -- instructions concurentes
end generate;
```
• Cas avec domaine de variation croissant :

```
Label: for I in Entier_A to Entier_B generate
   -- instructions concurentes
end generate;
```
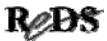

#### Exemple instruction for ... generate …

```
library IEEE;
use IEEE.Std_Logic_1164.all;
use IEEE.Numeric_Std.all;
entity Bin_Lin is
  port (Bin_i : in Std_Logic_Vector(2 downto 0);
        Lin_o : out Std_Logic_Vector(7 downto 0) );
end Bin_Lin;
architecture Flot_Don_Gen of Bin_Lin is
begin
  Boucle: for I in 0 to 7 generate
    Lin_o(I) <= '1' when Unsigned(Bin_i) >= I else 0'; 
  end generate Boucle;
end Flot_Don_Gen;
```
Copyright ©2009 EMI, REDS@HEIG-VD Design re-use ReCo, p 133 RODS

... exemple instruction for ... generate ...

Ce qui correspond à :

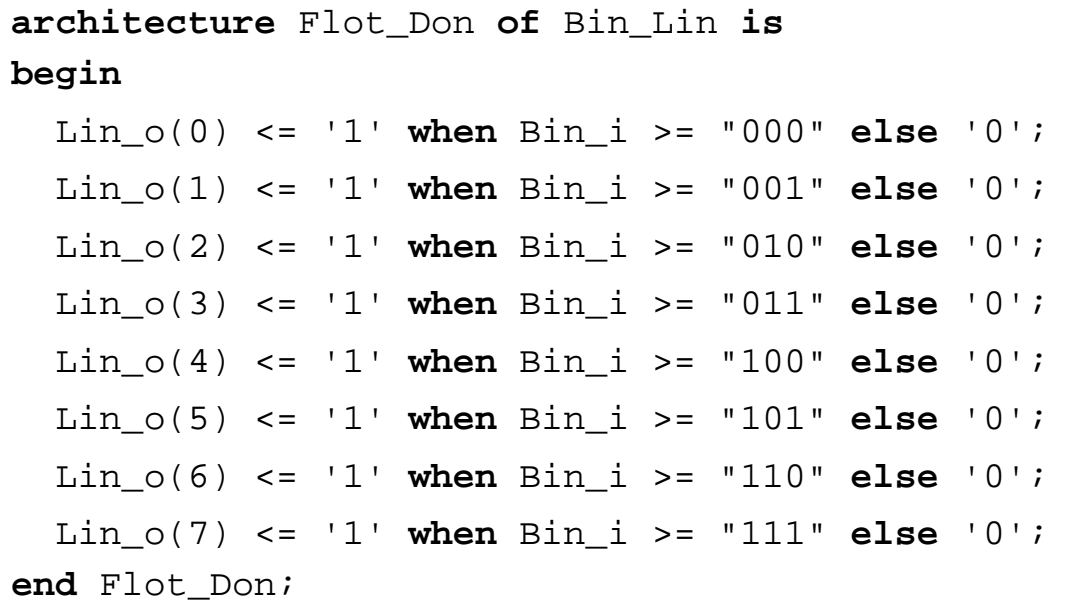

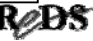

#### Instruction if ... generate

• Instruction concurrente, syntaxe :

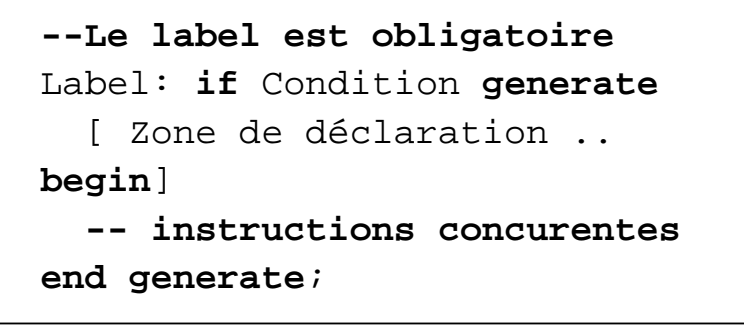

Copyright ©2009 EMI, REDS@HEIG-VD **Design re-use ReCo, p 135 Recorded All and All and All and All and All and All and All and All and All and All and All and All and All and All and All and All and All and All and All an** 

#### Exemple : for..generate & if…generate

```
Copyright ©2009 EMI, REDS@HEIG-VD
 -- Description d'un additionneur 4 bits ¦------------
 library IEEE;
   use IEEE.Std_Logic_1164.all;
 entity Add4 is
   port (Nbr_A_i, Nbr_B_i :
                  in Std_Logic_Vector(3 downto 0);
         Carry_o : out Std_Logic;
         Somme_o : out Std_Logic_Vector(3 downto 0));
 end Add4;
 architecture Struct of Add4 is
   component Add1
     port (A_i, B_i, C_i : in Std_Logic;
          S_o, C_o : out Std_Logic );
   end component;
   for all : Add1 use entity work.Add1(Logique);
   signal Vect_C_s : Std_logic_Vector(3 downto 0);
```

```
<u>… exemple : for..generate & if…generate </u>
   StrucAdd: for I in 0 to 3 generate
     --Premier addtionneur : pas de C_i, add simplifié
     Add1er: if I = 0 generate
       Somme_0(I) <= Nbr_A_i(I) xor Nbr_B_i(I);
       Vect C_s(I) \leq Nbr A i(I) and Nbr B i(I);
     end generate;
     Add_N: if I > 0 generate
       I_Add: Add1 port map (A_i => Nbr_A_i(I),
                             B_i => Nbr_B_i(I),
                             C_i = > \text{Vect}_C_s(I-1),
                             S_0 => Somme O(I),
                             C_0 => Vect_C_s(I) );
     end generate;
   end generate;
   --affectation du Carry de sortie
   Carry\_o \le Vect\_C\_s(3);end Struct;
                                                        ıs.
\text{C}_0 end struct,
```
#### Instruction for ... loop ...

• Instruction séquentielle, syntaxe :

[Label:] **for** I **in** Domaine\_de\_variation **loop --zone pour instructions séquentielles end loop**;

• Cas avec domaine de variation croissant :

[Label:] **for** I **in** Entier\_A **to** Entier\_B **loop --zone pour instructions séquentielles end loop**;

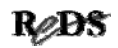

#### … instruction for ... instruction for ... loop …

• Exemple d'utilisation :

**library** IEEE; **use** IEEE.Std\_Logic\_1164.all; **entity** Parite **is port** (Vect\_i : **in** Std\_Logic\_Vector(7 **downto** 0); Par\_o : **out** Std\_Logic ); **end** Parite;

Copyright ©2009 EMI, REDS@HEIG-VD **Design re-use ReCo, p 139** Read ReCo, p 139 Read ReCo, p 139 Read Reco, p 139 Read Reco, p 139 Read Reco, p 139 Read Reco, p 139 Read Reco, p 139 Read Reco, p 139 Read Reco, p 139 Read Re

… instruction for ... instruction for ... loop …

```
architecture Comport of Parite is --[a]
begin
 process(Vect_i)
    variable Par_v : Std_logic := '0';
 begin
    for I in 0 to Vect_i'length-1 loop
       if Vect i(I) = '1' then
           Par_v := not Par_v;
       end if;
    end loop;
    Par\circ <= Par\circend process;
end Comport;
                                         ERREUR
```
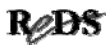

```
… instruction for ... instruction for ... loop …
```
• Ce qui correspond à :

```
architecture Equation of Parite is
begin
  --La parite est calculee avec une equation
  Par_o <= Vect_i(7) xor Vect_i(6) xor
           Vect_i(5) xor Vect_i(4) xor
           Vect_i(3) xor Vect_i(2) xor
           Vect_i(1) xor Vect_i(0);
end Equation;
```
#### Rem : La variable n'apparaît plus !

Copyright ©2009 EMI, REDS@HEIG-VD Design re-use ReCo, p 141

Module Master Module Master ReCo

# Design re-use

Annexes

- Informations pratiques sur le VHDL avec exemples http://www.alse-fr.com/tech\_corner.html
- Normes IEEE http://www.ieee.com/
- Informations des vendeurs d'outils EDA
	- http://www.vhdl.org/

Copyright ©2009 EMI, REDS@HEIG-VD **Design re-use ReCo, p 143 Recorded All and All and All and All and All and All and All and All and All and All and All and All and All and All and All and All and All and All and All an** 

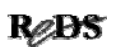

#### Les mots réservés du VHDL93 ...

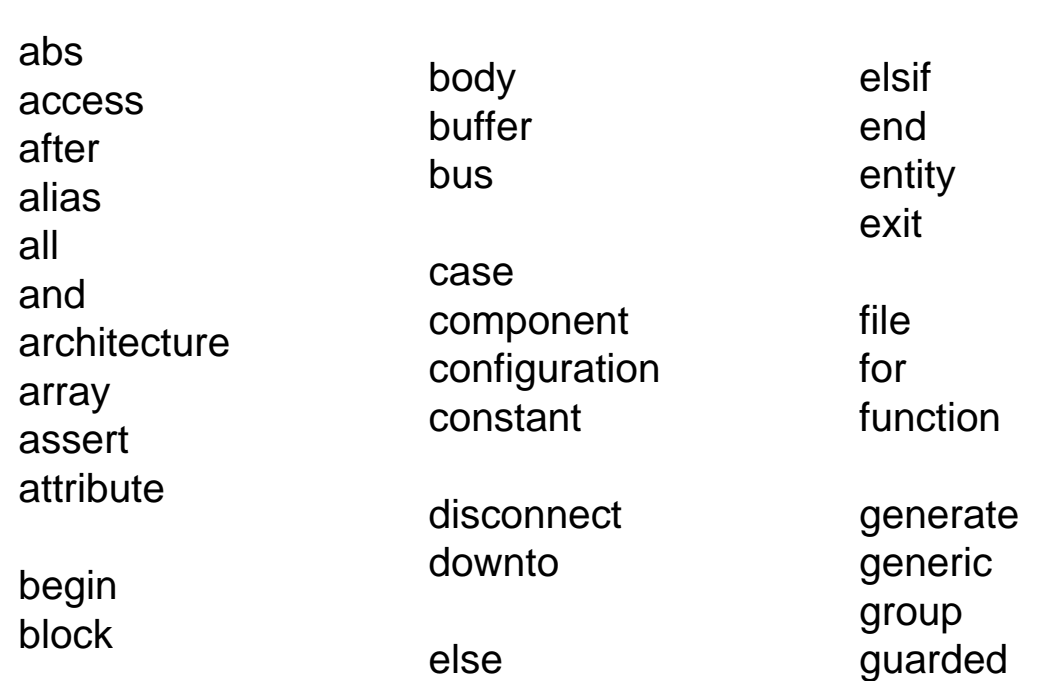

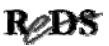

#### … mots réservés du VHDL93 …

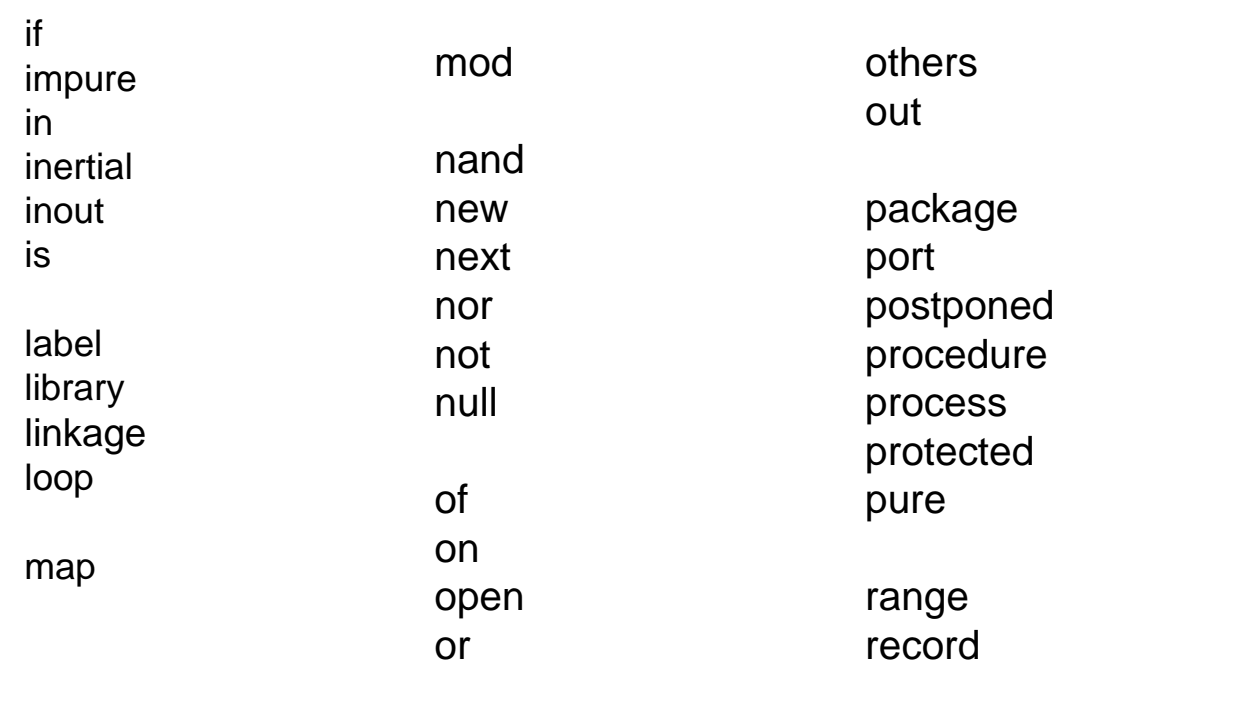

Copyright ©2009 EMI, REDS@HEIG-VD **Design re-use ReCo, p 145** Pesign re-use ReCo, p 145 Pesign re-use ReCo, p 145

#### … mots réservés du VHDL93

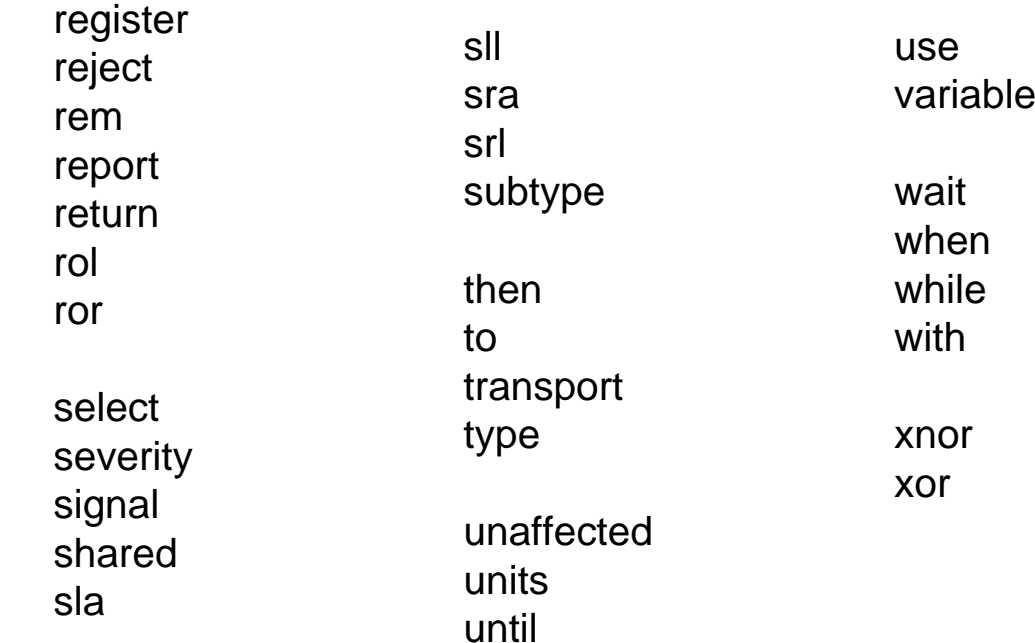

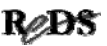

#### Historique normes du langage VHDL ...

- 1980 : Début du projet financé par le DoD
- 1987 : Standard IEEE Std 1076-1987 (VHDL 87)
- 1993 : Standard IEEE Std 1164-1993 (Std Logic 1164)
- 1993 : Standard IEEE Std 1076-1993 (VHDL 93)
- 2000 : Standard IEEE Std 1076-2000 (VHDL 2000)
- 2002 : Standard IEEE Std 1076-2002 (VHDL 2002)
- 2008 : Standard IEEE Std 1076-2008 (VHDL 2008)
	- $\checkmark$  actuellement pas accepté par les outils EDA!

Copyright ©2009 EMI, REDS@HEIG-VD **Design re-use ReCo, p 147** Reserved to the USA of the USA of the USA of the USA of the USA of the USA of the USA of the USA of the USA of the USA of the USA of the USA of the USA of the U

#### … historique normes du langage VHDL historique normes du langage VHDL …

- 1995 : Standard IEEE Std 1076.4
	- $\checkmark$  Vital\_Primitive et Vital\_Timing pour la simulation après P-R
- 1997 : Standard IEEE Std 1076.3
	- $\checkmark$  Normalisation des paquetages Numeric\_Bit et Numeric\_Std
- 1999 : Standard IEEE Std 1076.6
	- $\checkmark$  Normalisation de la syntaxe pour la synthèse RTL: Standard for VHDL Register Transfer Level Synthesis
- 2004 : Standard IEEE Std 1076.6 -2004
	- $\checkmark$  Evolution de la syntaxe pour la synthèse RTL, pas de changement significatif.

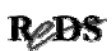

#### … historique normes du langage VHDL historique normes du langage VHDL

Autres étapes de l'historique

- 1994 : Approbation ANSI ( ANSI/IEEE Std 1076-1993 )
- 1996 : Standard IEEE Std 1076.2 ( Mathematical Packages )

Autres normalisations

• 1999 : Standard IEEE-1076.1, VHDL-AMS (modélisation mixte)

Copyright ©2009 EMI, REDS@HEIG-VD **Design re-use ReCo, p 149** Recorded and Design re-use ReCo, p 149 Recorded and Design re-use ReCorded and Design re-use ReCorded and Design re-use ReCorded and Design re-use ReCorded and

# Références EIVD

- Présentations des collègues
	- ✔Serge Boada
	- $\checkmark$ Maurice Gaumain
- Manuels VHDL
	- $\checkmark$  Darryl Gauthey
	- 9Claude Guex
	- $\checkmark$ Michel Salamin
	- √Yves Sonnay

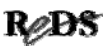

# Références bibliographiques ...

- [1] Manuel VHDL, synthèse et simulation, Etienne Messerli. HEIG-VD, 2007
- [2] VHDL, Introduction à la synthèse logique, Philippe Larcher, Eyrolles, 1997 (Livre simple et facile d'accès, très bien pour les étudiants)
- [3] Le langage VHDL, J. Weber & M. Meaudre, Dunod, 2001 (Bon livre pour débuter en VHDL)
- [4] VHDL. Méthodologie de design et techniques avancées. Thierry Schneider, Dunod, 2001
- [5] VHDL for Engineers, Kenneth L. Short, 2008, Pearson Internationnal (très bien)
- [6] VHDL-2008 Just the new stuff, Peter L. Ashenden, Jim Lewis, MK publishers, 2008
- [7] Digital System Design with VHDL, 2000, Mark Zwolinski, Prentice Hall
- [8] VHDL du langage à la modélisation, Airiau & Bergé & Olive & Rouillard, édition 1990 et 1996, PPUR (référence pour les instructions VHDL)
- [9] VHDL Made Easy !, D. Pellerin et D. Taylor, Hardcover, 1996

Copyright ©2009 EMI, REDS@HEIG-VD<br>
Copyright ©2009 EMI, REDS@HEIG-VD

ReDS

#### ... références bibliographiques

Normes IEEE:

- [10] IEEE Standard VHDL Language Reference Manual (VHDL-1993), IEEE 1076-1993
- [11] IEEE Standard Multivalue Logic System for VHDL Model Interoperability, IEEE Std 1164-1993
- [12] IEEE Standard VHDL Synthesis Packages, IEEE-1076.3, 1997

Définit en autre le paquetage Numeric\_Std, avec les types Unsigned et Signed.

[13] IEEE Standard for VHDL Register Transfer Level Synthesis, IEEE 1076.6-1999

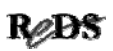

#### Guides de référence et articles

Guides de références:

- [14] The VHDL Golden Reference Guide, compatible IEEE std 1076-2002 disponible chez : Doulos, http://www.doulos.com/
- [15] ACTEL HDL Coding, Style guide, ACTEL, Edition 2003 disponible en PDF sur le site http://www.actel.com/

#### Articles:

- [16] Circuits programmables et langages de conception, une évolution en parallèle, C. Guex & E. Messerli, Revue Vision 1998, EIVD
- [17] Conception numérique: Description VHDL et synthèse, D. Gauthey & E. Messerli, Revue Vision 2000, EIVD

Copyright ©2009 EMI, REDS@HEIG-VD Design re-use ReCo, p 153

ReDS

#### Références de cours VHDL

- [a] Cours Expert VHDL, design & verification, Doulos présenté par Bertrand Cuzeau, septembre 2001, 2002
- [b] Le Langage VHDL pour la Conception et le Test des Circuits Logiques Programmables, A.L.S.E., Paris, Bertrand Cuzeau, juin 1999.
- [c] Cours : VHDL tout simplement …., Multi Video Designs, M. E. Garcia, mars 2000
- [d] Conception numérique : méthode et langage VHDL, Etienne Messerli, HEIG-VD, édition 2000 à 2005
- [e] Cours VHDL avancé, Etienne Messerli, HEIG-VD, 2004 à 2007
- [f] Cours VHDL avancé INSA, Rennes, France, Etienne Messerli, 2007 à 2009

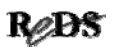

#### Liens internet

- Informations pratiques sur le VHDL avec exemples http://www.alse-fr.com/tech\_corner.html
- Normes IEEE http://www.ieee.com/
- Informations des vendeurs d'outils EDA http://www.vhdl.org/

Copyright ©2009 EMI, REDS@HEIG-VD **Design re-use ReCo, p 155** 

ReDS

# FIN présentation VHDL !

**Questions** 

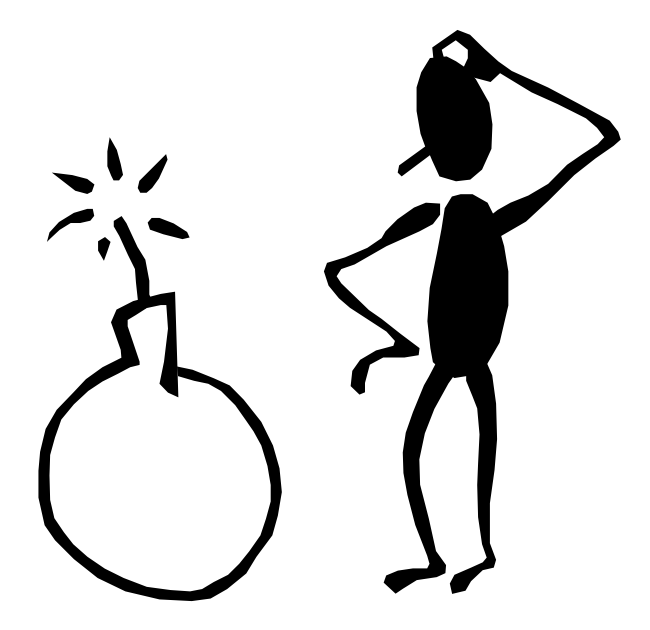

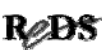